## Building a trustful voting system on a ockchain

#### Michael Heinrichs @netopyr

- Java Champion
- Leader of JUG Freiburg
- Contractor for Swirlds Labs
- Founder of Netopyr GmbH

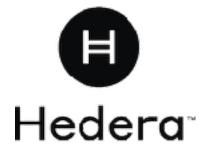

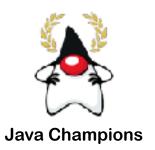

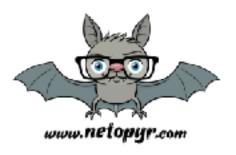

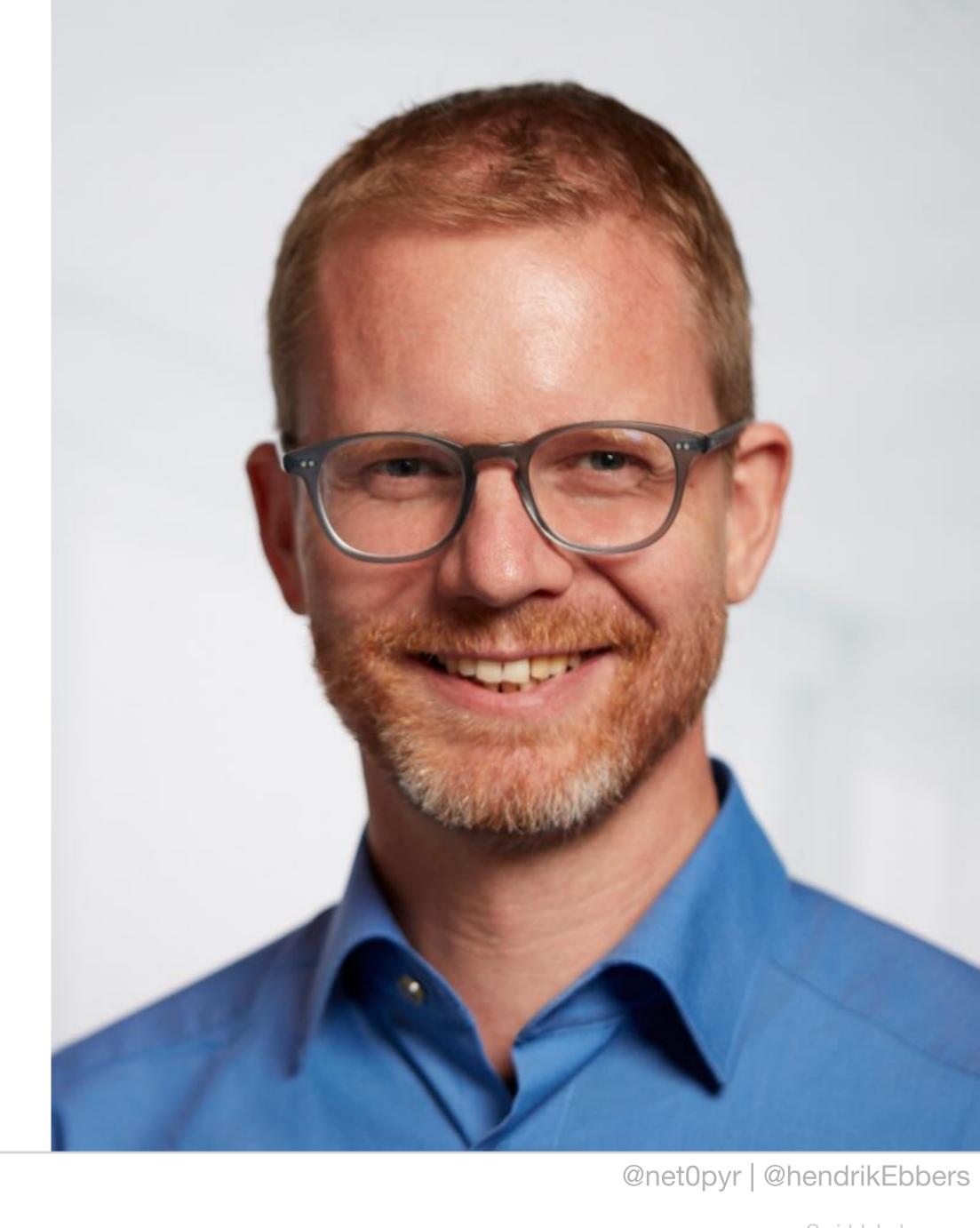

#### Michael Heinrichs @netopyr

- I Coding
- I > my family
- I Cooking
- I V travelling

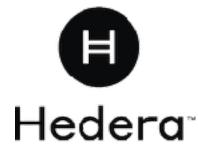

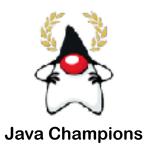

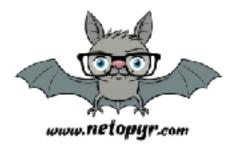

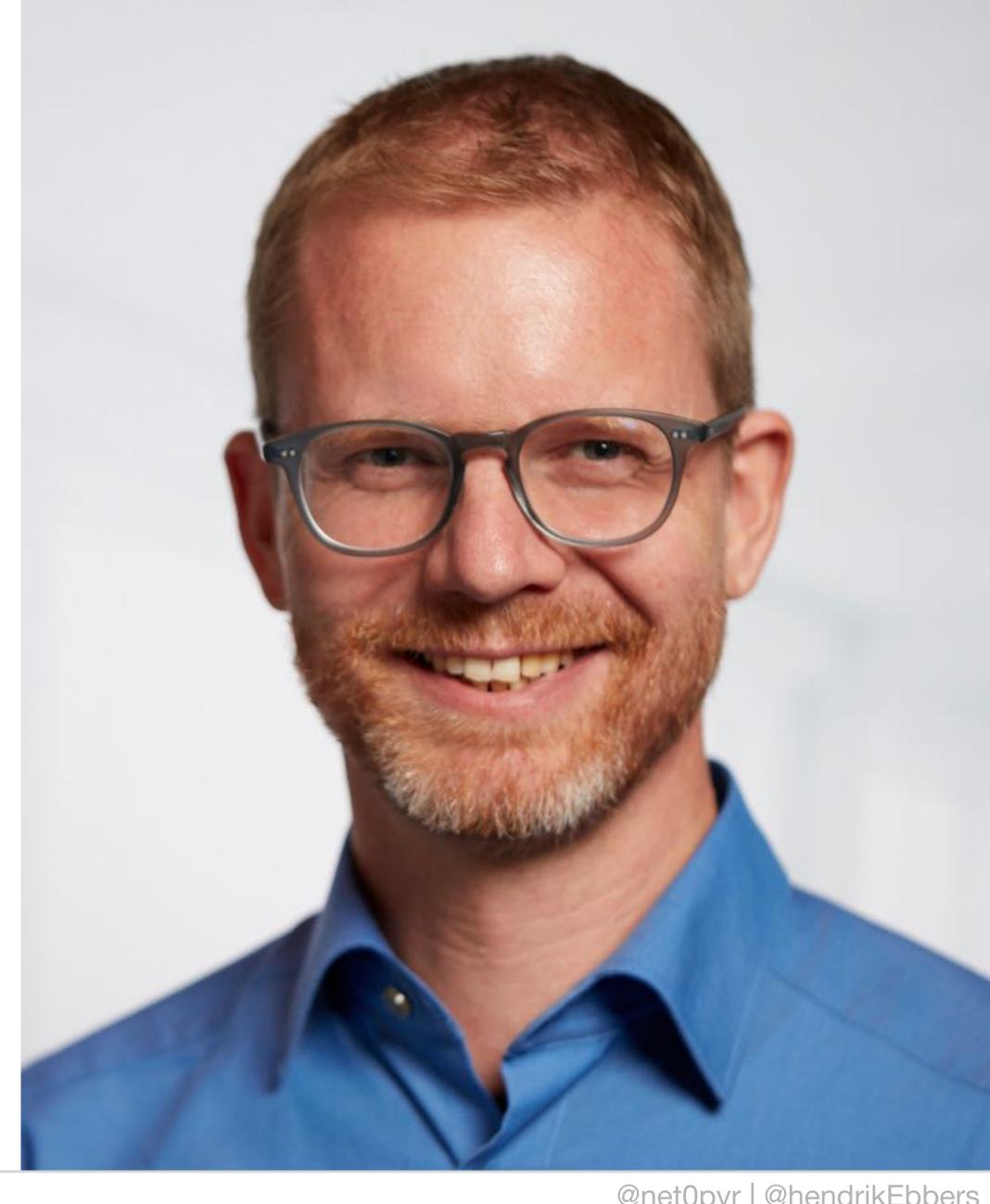

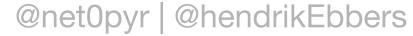

## Hendrik Ebbers @hendrikEbbers

- Java Champion
- Eclipse Adoptium WG
- Contractor for Swirlds Labs
- Founder of Open Elements
- Eclipse Board Member

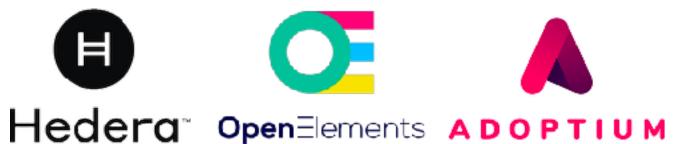

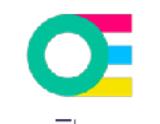

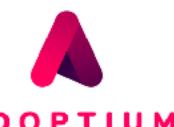

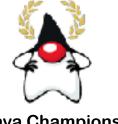

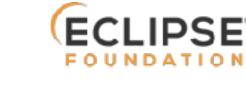

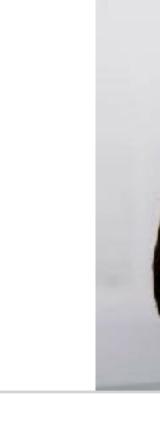

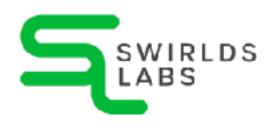

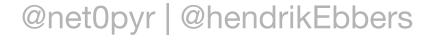

### Hendrik Ebbers @hendrikEbbers

- I V Star Wars
- I V dogs
- I poardgames
- I open source

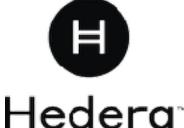

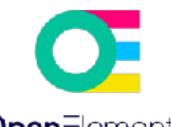

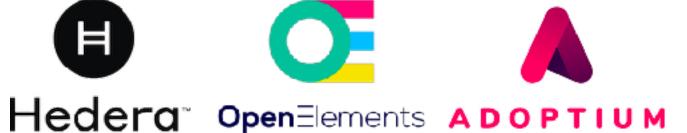

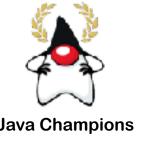

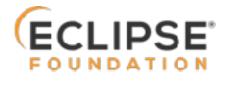

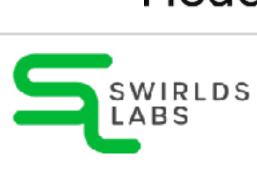

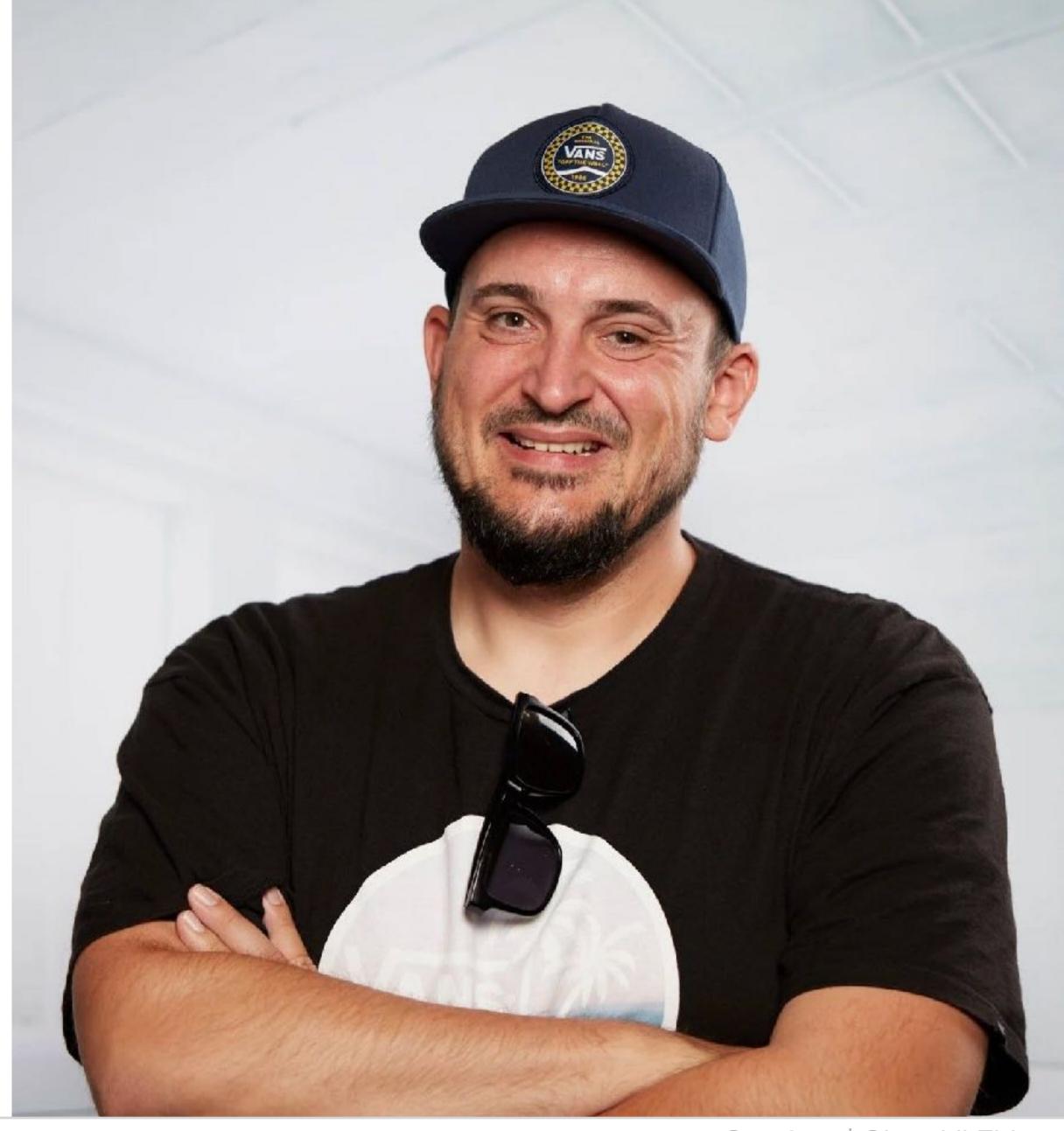

#### What you will learn today

- What is a smart contract
- How to use public ledgers

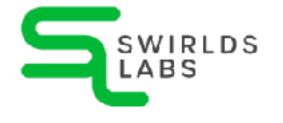

#### What you will NOT learn today

- How to trade Bitcoins
- How to get rich with NFTs

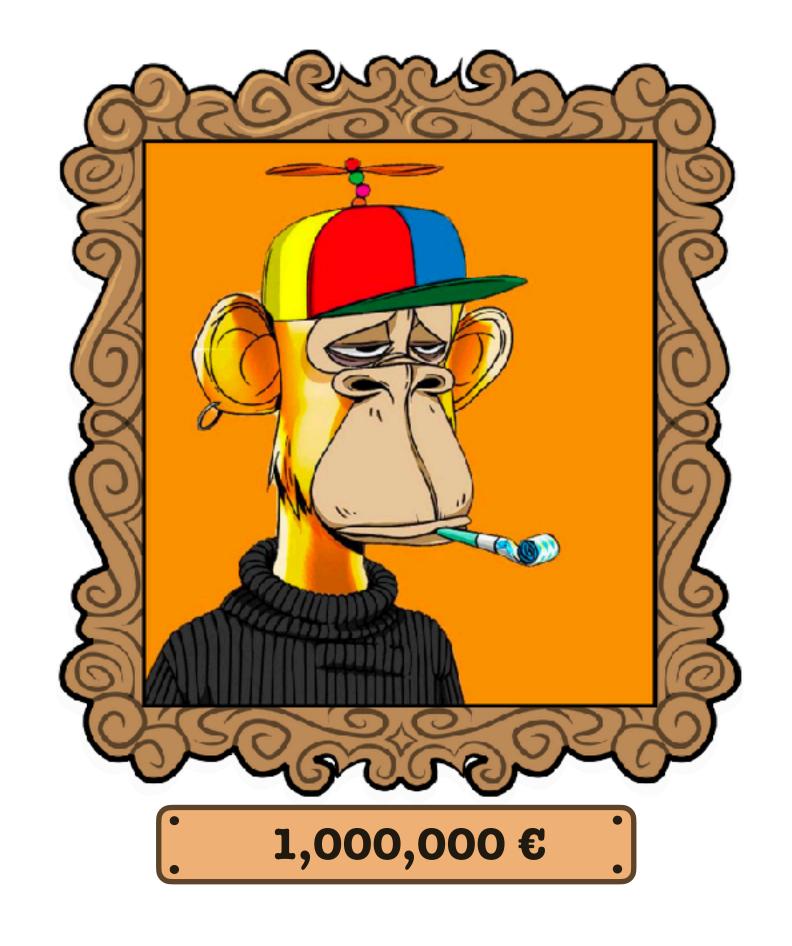

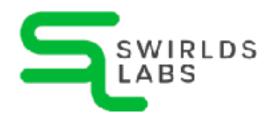

# 

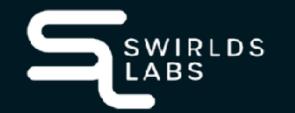

#### The Hype started...

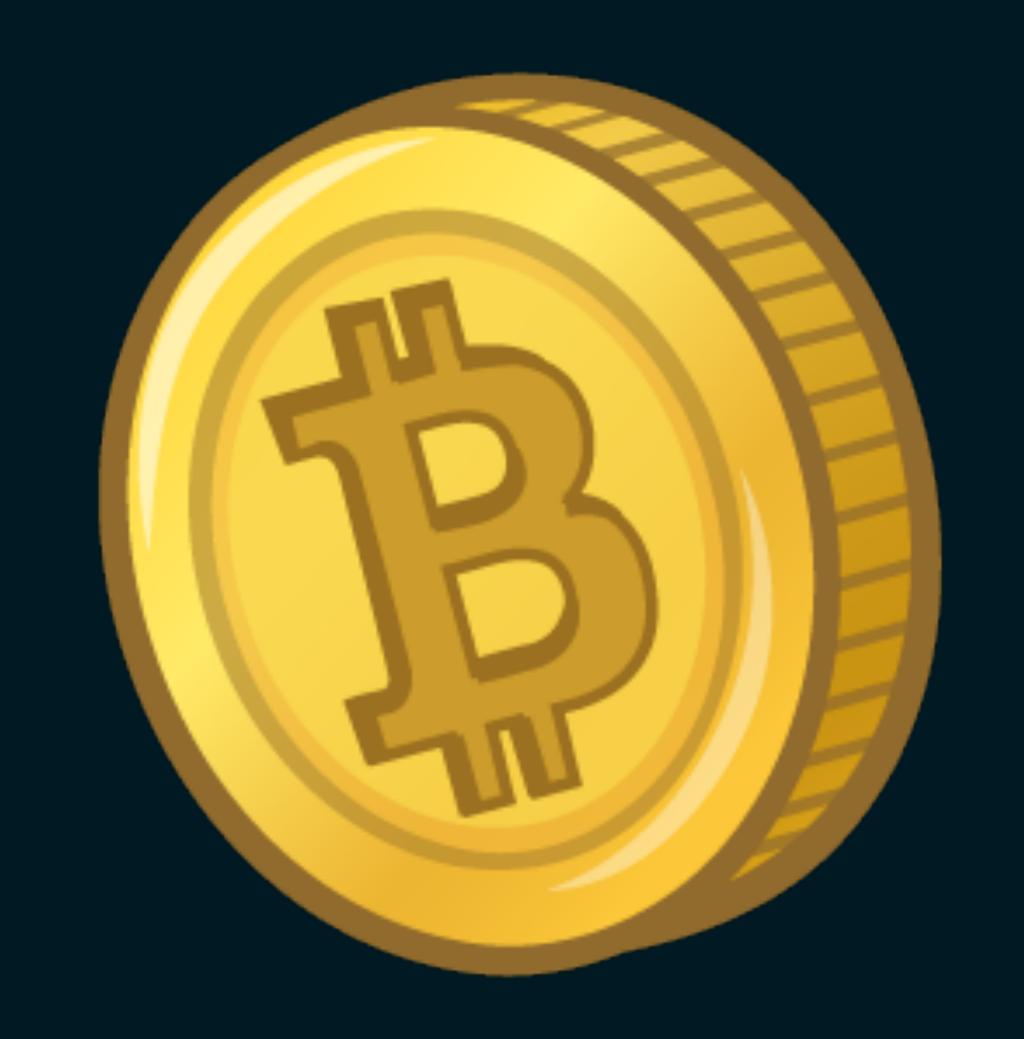

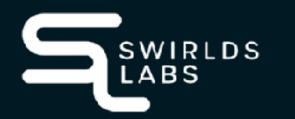

#### The next generation

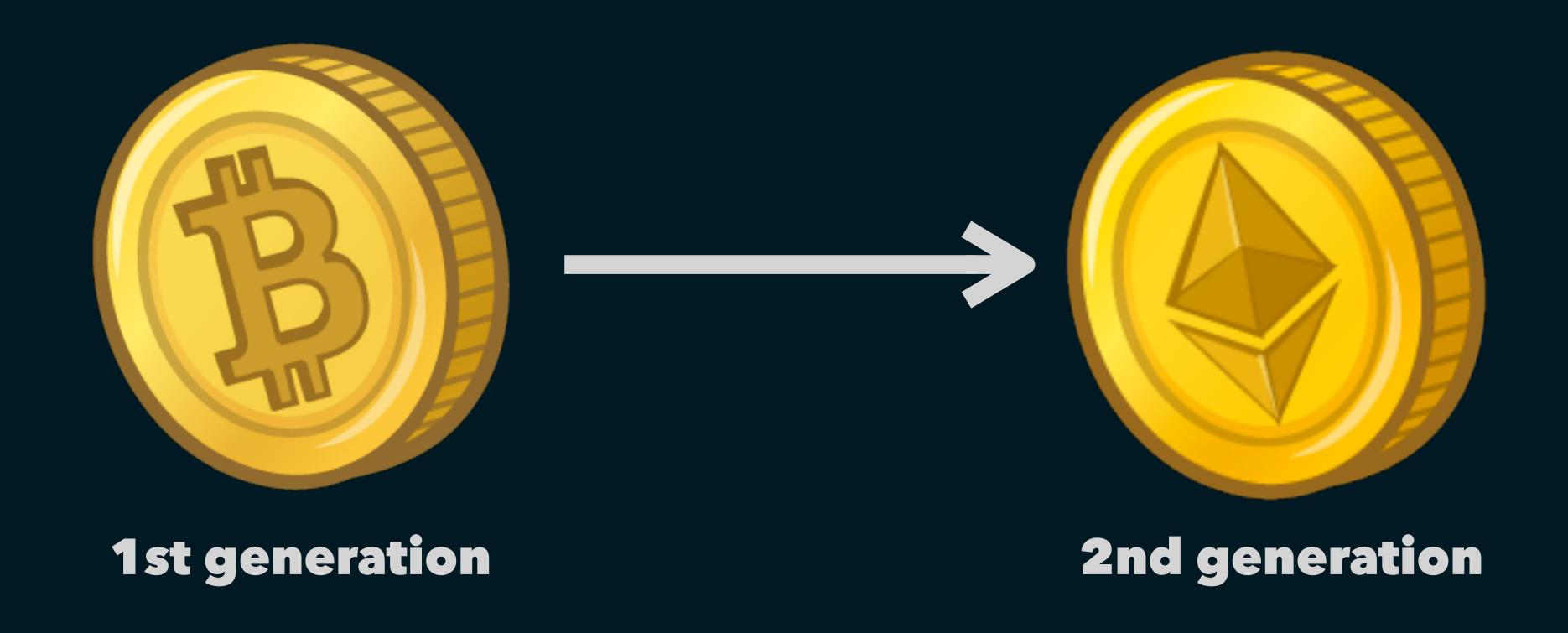

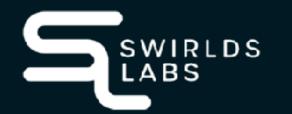

#### Ethereum

- The big difference to Bitcoin is the Ethereum Virtual Machine (EVM)
- The EVM can be used to execute code (smart contracts) on the network

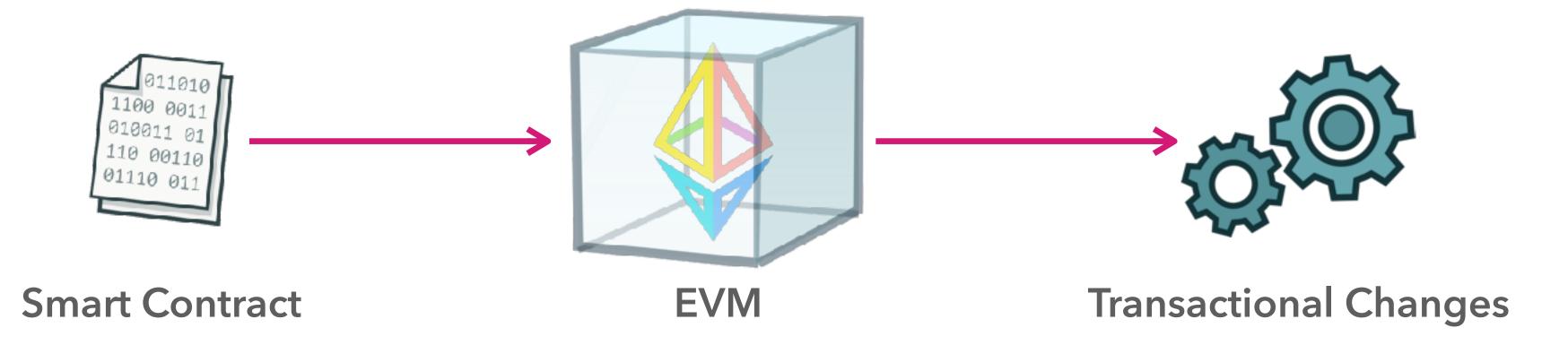

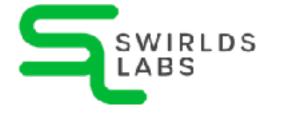

#### **Smart Contracts and Tokens**

- Ethereum (and the EVM)
   allows you to define any kind
   of token
- Non-Fungible Tokens (NFTs) are supported
- Tokens and NFTs are based on smart contracts

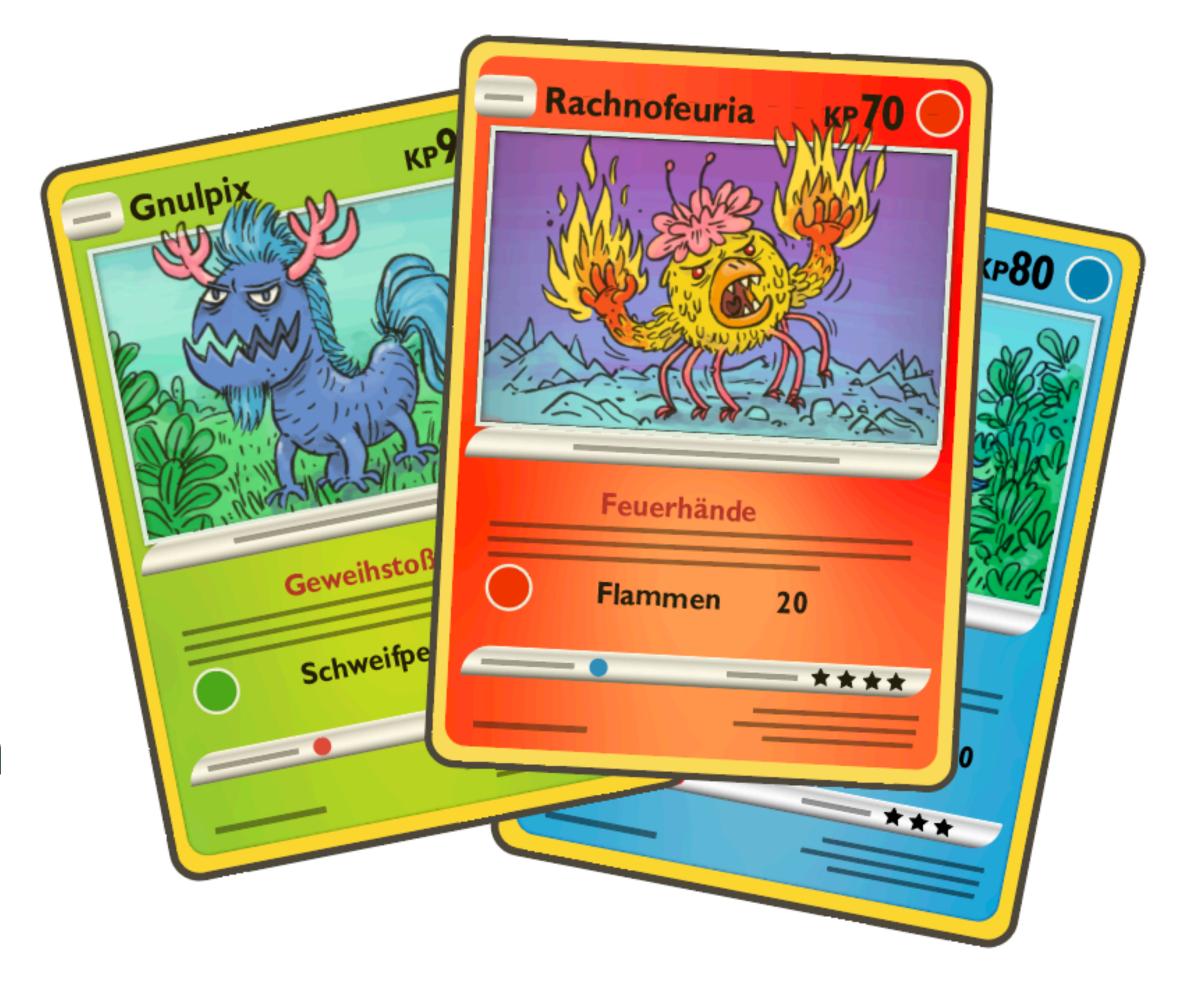

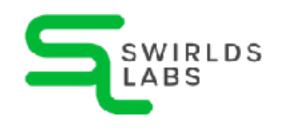

## Crypto Sustainability

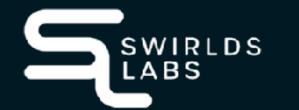

#### Sustainability of Bitcoin

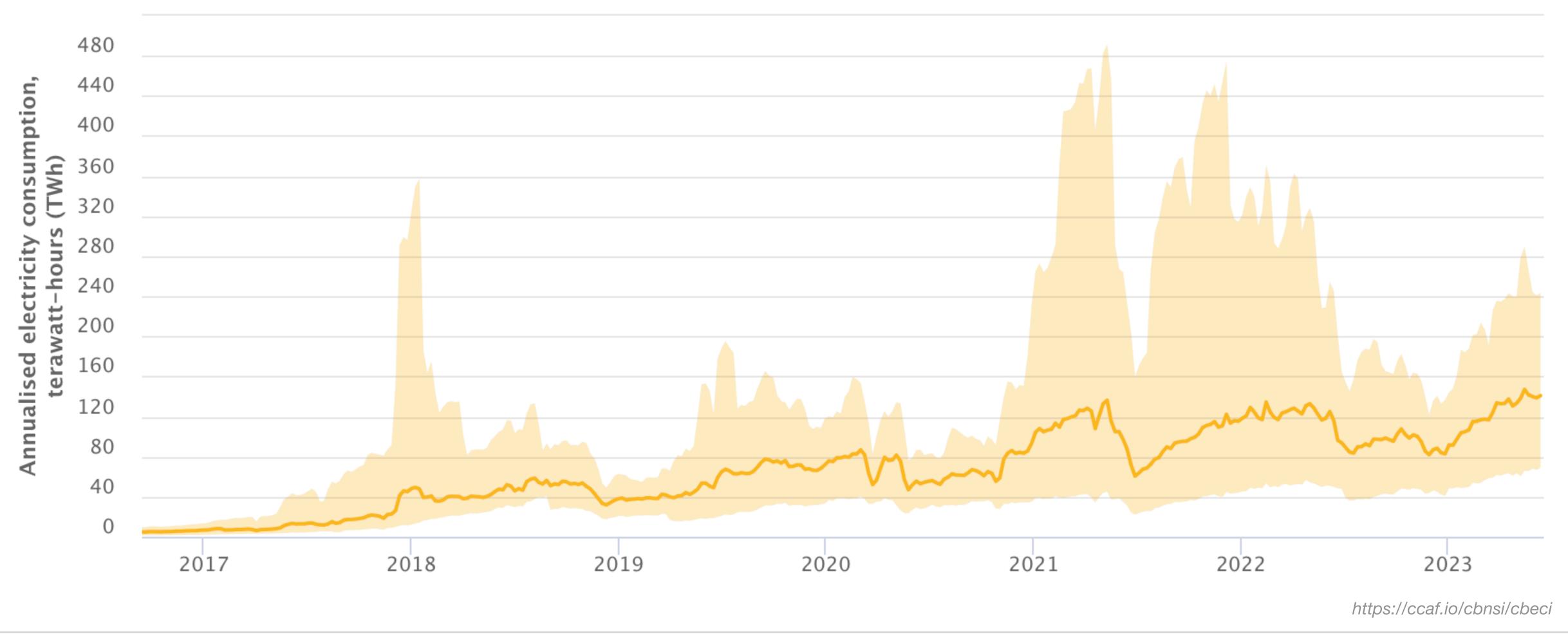

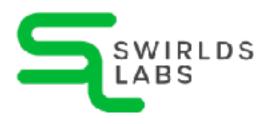

#### Sustainability of Bitcoin

Country ranking, annual electricity consumption

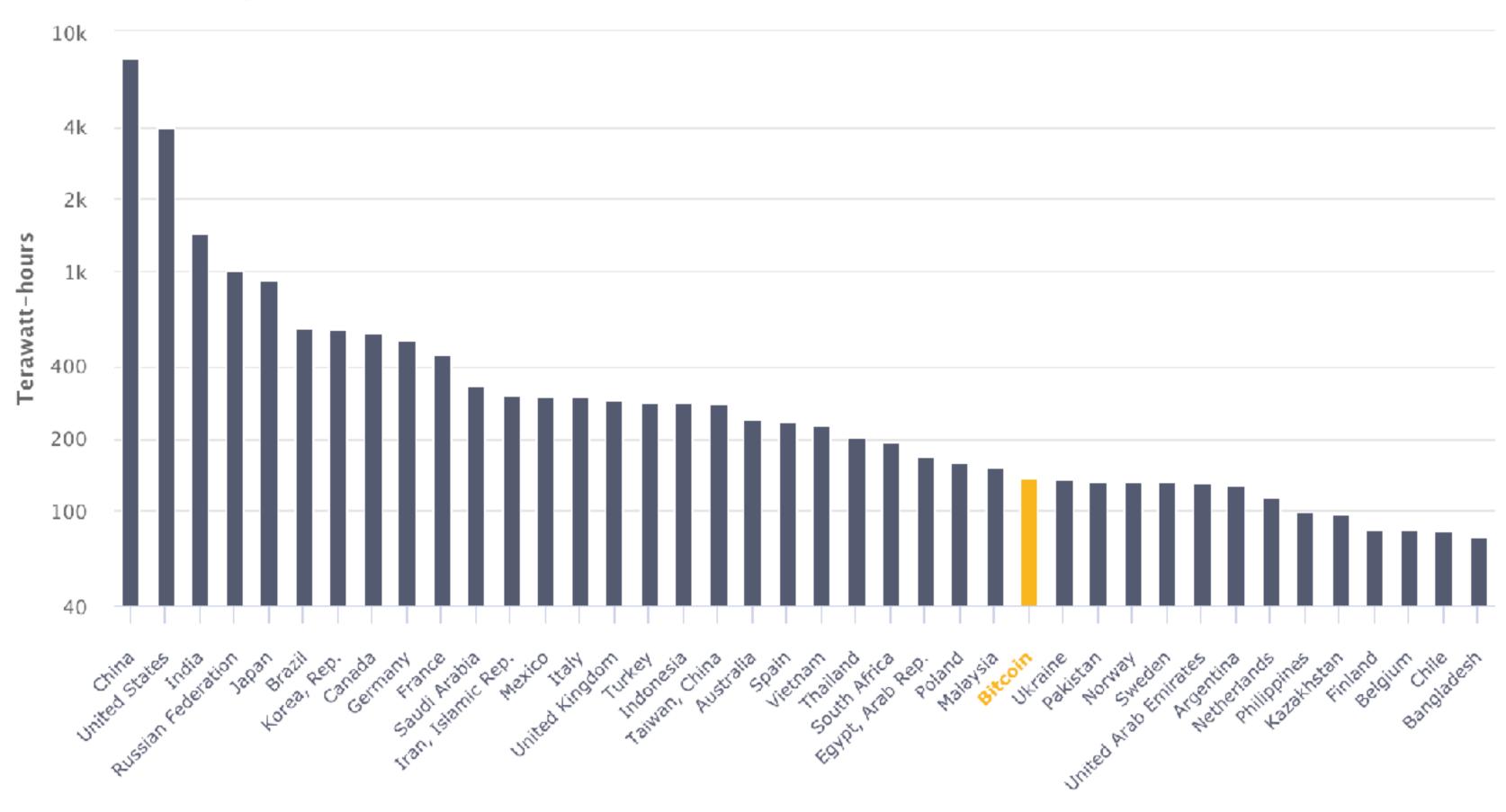

https://ccaf.io/cbnsi/cbeci

#### Sustainability of Ethereum

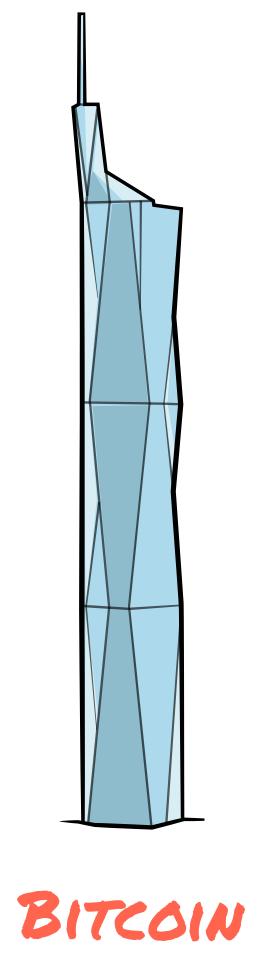

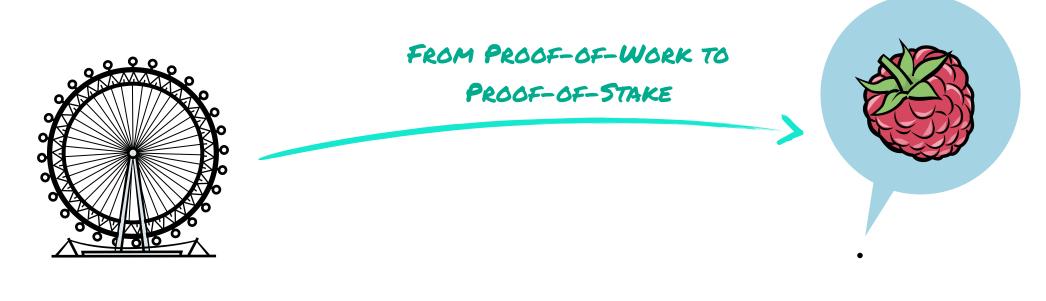

ETHEREUM 1.0

ETHEREUM 20

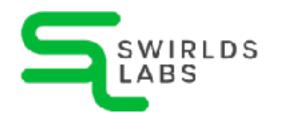

#### Sustainability of cloud services

- PayPal: yearly electricity consumption of 0.28 TWh
- Netflix: yearly electricity consumption of 0.45 TWh
- YouTube: yearly electricity consumption of 12 TWh

- Bitcoin: yearly electricity consumption of 131 TWh
- Ethereum: yearly electricity consumption of 0.0026 TWh

https://ethereum.org/en/energy-consumption/

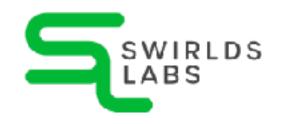

#### The next generation

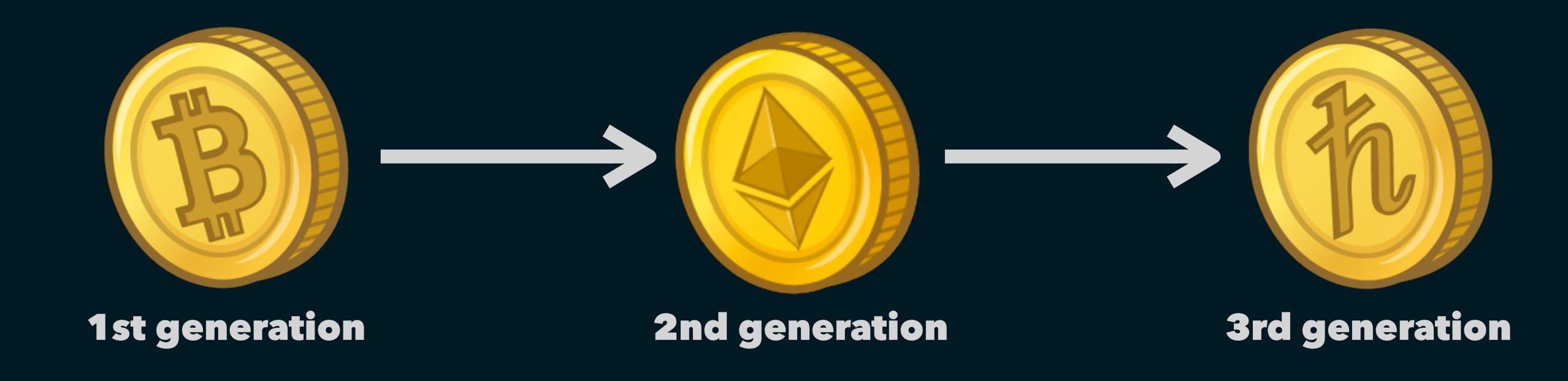

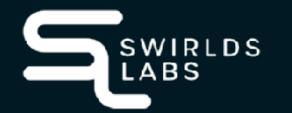

- The Hedera Network is a network that is based on several nodes
- Nodes running on machines of the Hedera Foundation council members

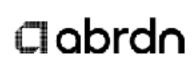

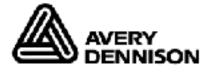

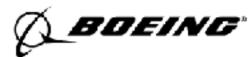

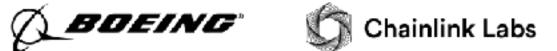

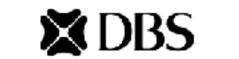

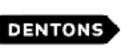

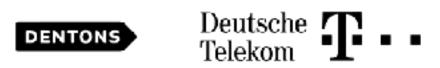

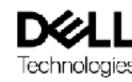

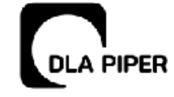

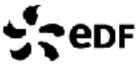

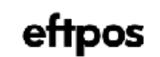

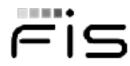

Fis Google IBM

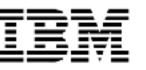

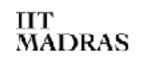

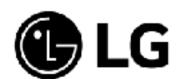

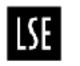

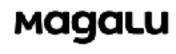

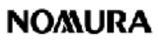

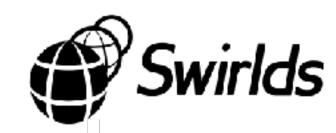

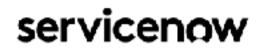

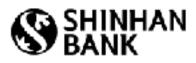

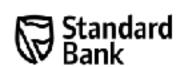

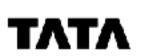

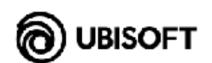

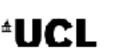

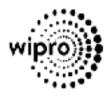

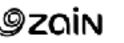

| Node 0 (account 0.0.3)   Hosted by LG   Seoul, South Korea                      | Operational |          |
|---------------------------------------------------------------------------------|-------------|----------|
| Node 1 (account 0.0.4)   Hosted by Swirlds   North Carolina, USA                | Operational | The same |
| Node 2 (account 0.0.5)   Hosted by FIS   Florida, USA                           | Operational |          |
| Node 3 (account 0.0.6)   Hosted by Wipro   Mumbai, India                        | Operational |          |
| Node 4 (account 0.0.7)   Hosted by Nomura   Tokyo, Japan                        | Operational |          |
| Node 5 (account 0.0.8)   Hosted by Google   Helsinki, Finland                   | Operational |          |
| Node 6 (account 0.0.9)   Hosted by Zain Group   Kuwait City, Kuwait             | Operational |          |
| Node 7 (account 0.0.10)   Hosted by Magalu I São Paulo, Brazil                  | Operational |          |
| Node 8 (account 0.0.11)   Hosted by Boeing   Washington, USA                    | Operational |          |
| Node 9 (account 0.0.12)   Hosted by DLA Piper   London, UK                      | Operational |          |
| Node 10 (account 0.0.13) I Hosted by Tata Communications I California, USA      | Operational |          |
| Node 11 (account 0.0.14)   Hosted by IBM   Washington, USA                      | Operational |          |
| Node 12 (account 0.0.15) I Hosted by Deutsche Telekom I Berlin, Germany         | Operational |          |
| Node 13 (account 0.0.16)   Hosted by UCL   London, UK                           | Operational |          |
| Node 14 (account 0.0.17)   Hosted by Avery Dennison   Pennsylvania, USA         | Operational |          |
| Node 15 (account 0.0.18) I Hosted by Dentons I Singapore                        | Operational |          |
| Node 16 (account 0.0.19) I Hosted by Standard Bank   Johannesburg, South Africa | Operational |          |
| Node 17 (account 0.0.20)   Hosted by eftpos   Sydney, Australia                 | Operational |          |

#### Sustainability of Hedera

0.000003 kWh per transaction

0.006 KWH AT ETHEREUM

 Hedera is committed to carbon-negative network operations by purchasing carbon offsets quarterly

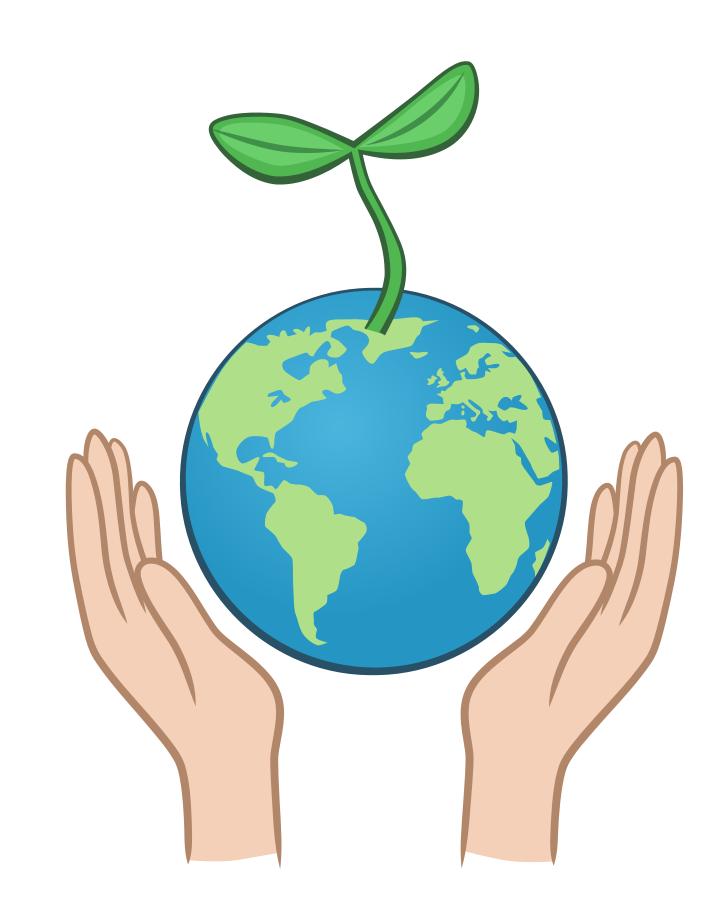

#### Sustainability of Ethereum

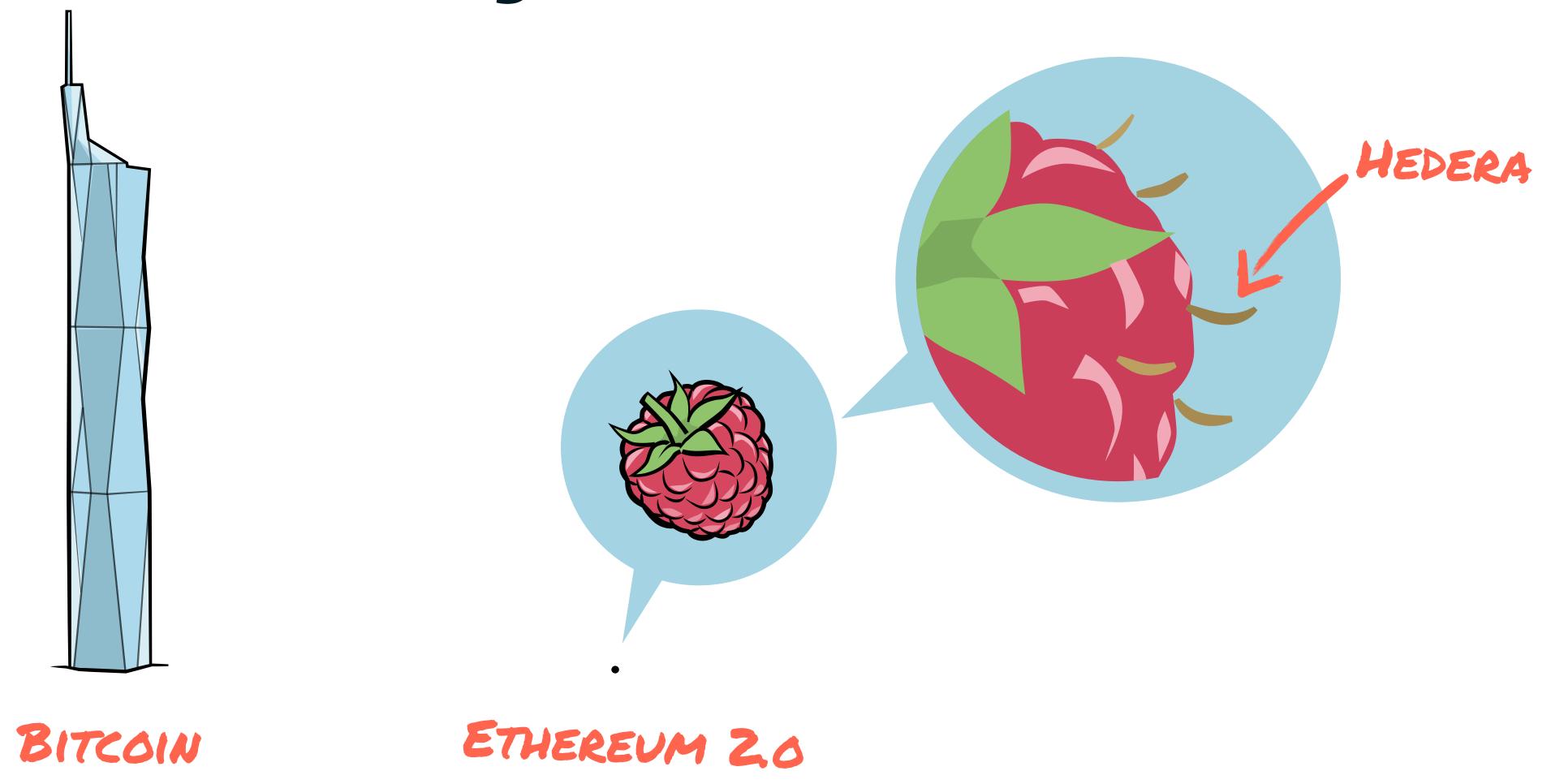

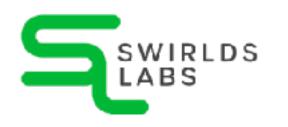

• > 40,000,000 transactions per day

1,000,000 AT ETHEREUM

0.001\$ cost per transaction

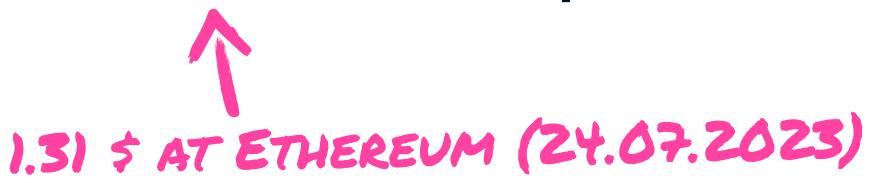

https://ycharts.com/indicators/ethereum\_average\_transaction\_fee\_eth https://ycharts.com/indicators/ethereum\_transactions\_per\_day

- MainNet can handle > 1.000 tps (transaction per second)
- Over 5.000.000.000 transactions have been handled in production
- In near future it will be > 10 Billion transactions

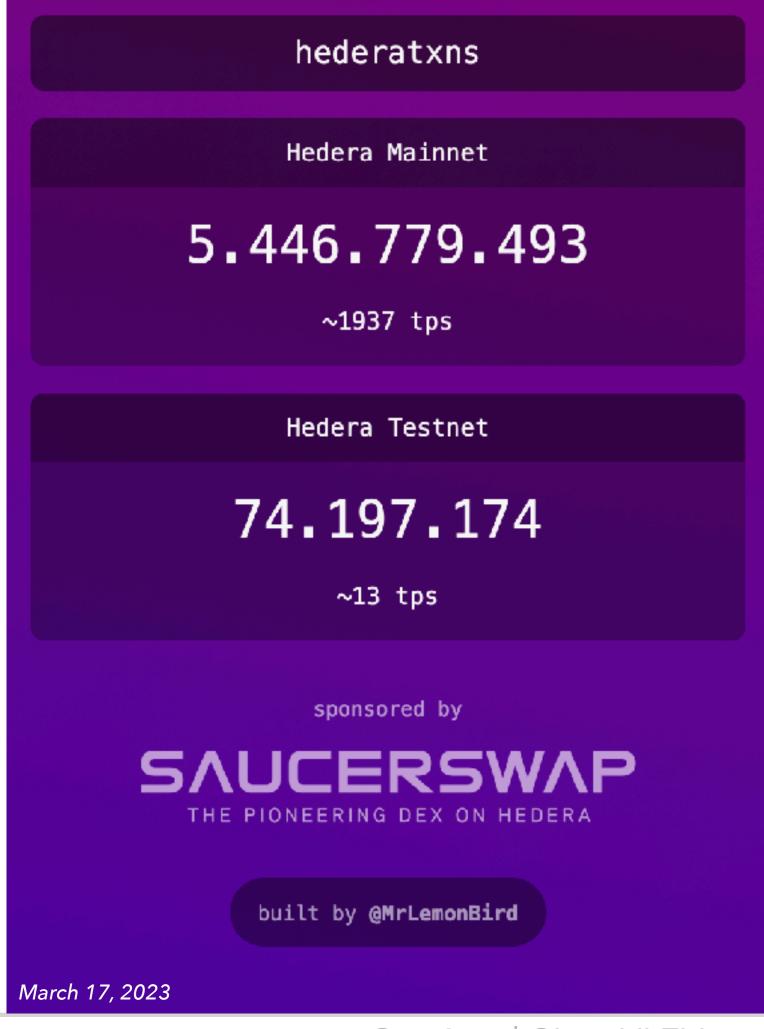

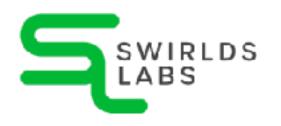

- MainNet can handle > 1.000 tps
   (transaction per second)

   Over 5.000.000.000
   transactions have
- Over 5.000.000.000 transactions have been handled in production
- In near future it will be > 10 Billion transactions

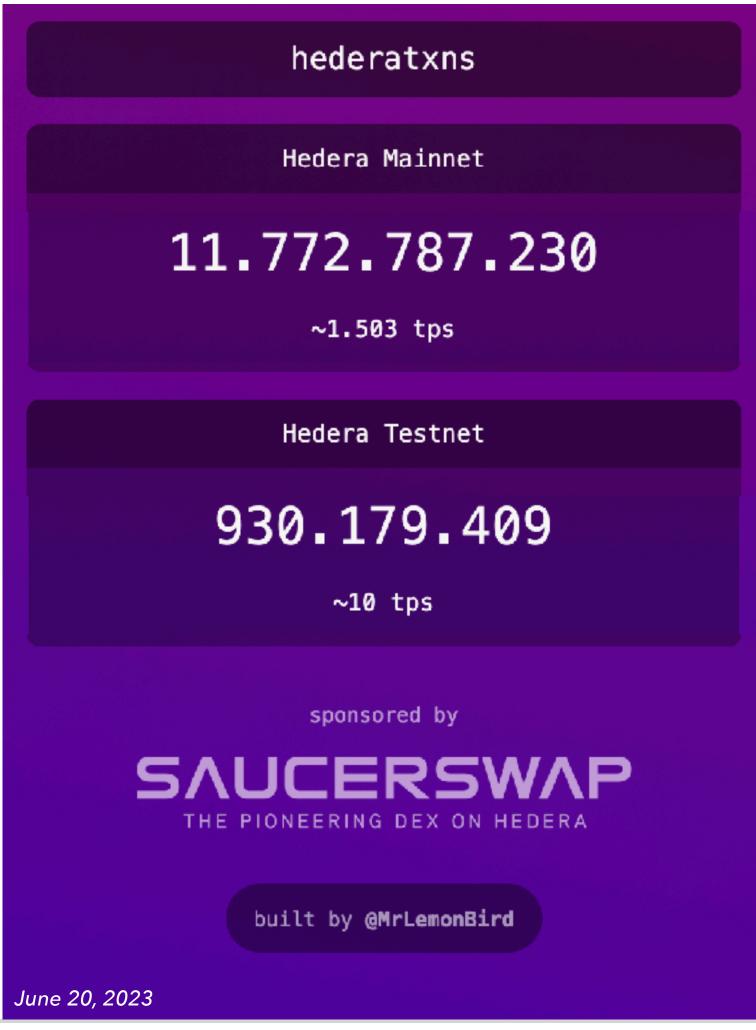

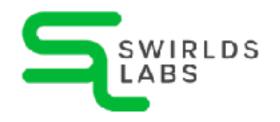

- MainNet can handle > 1.000 tps
   (transaction per second)

   Over 5.000.000.000
   transactions have
- Over 5.000.000.000 transactions have been handled in production
- In near future it will be > 10 Billion transactions

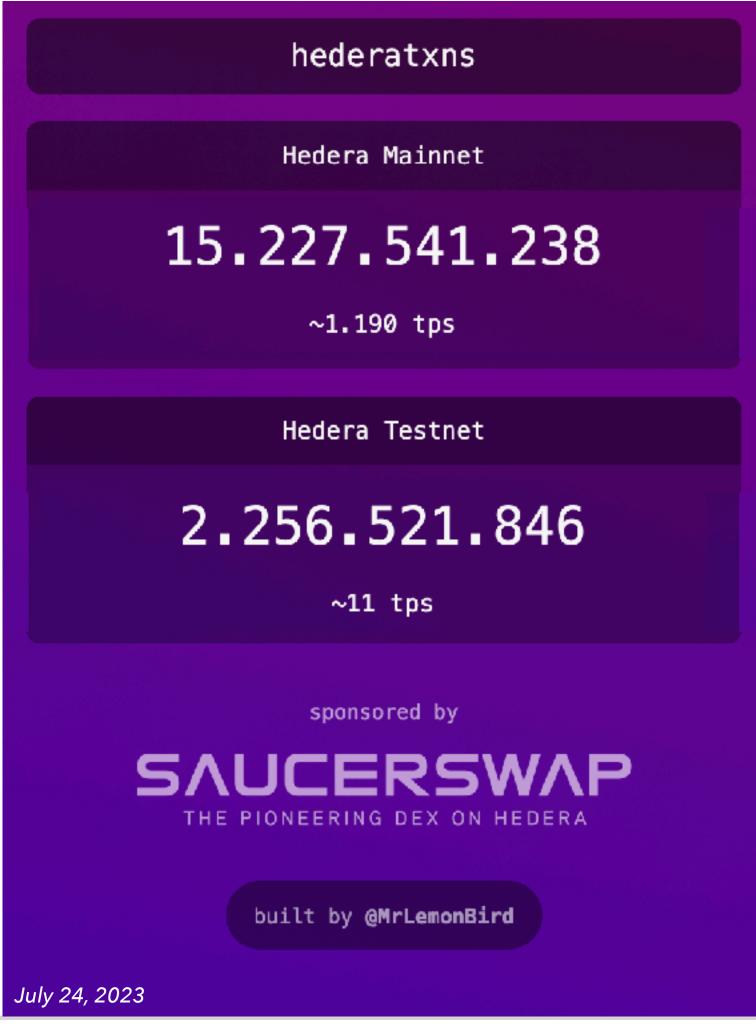

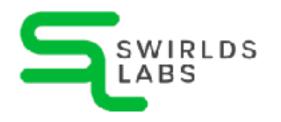

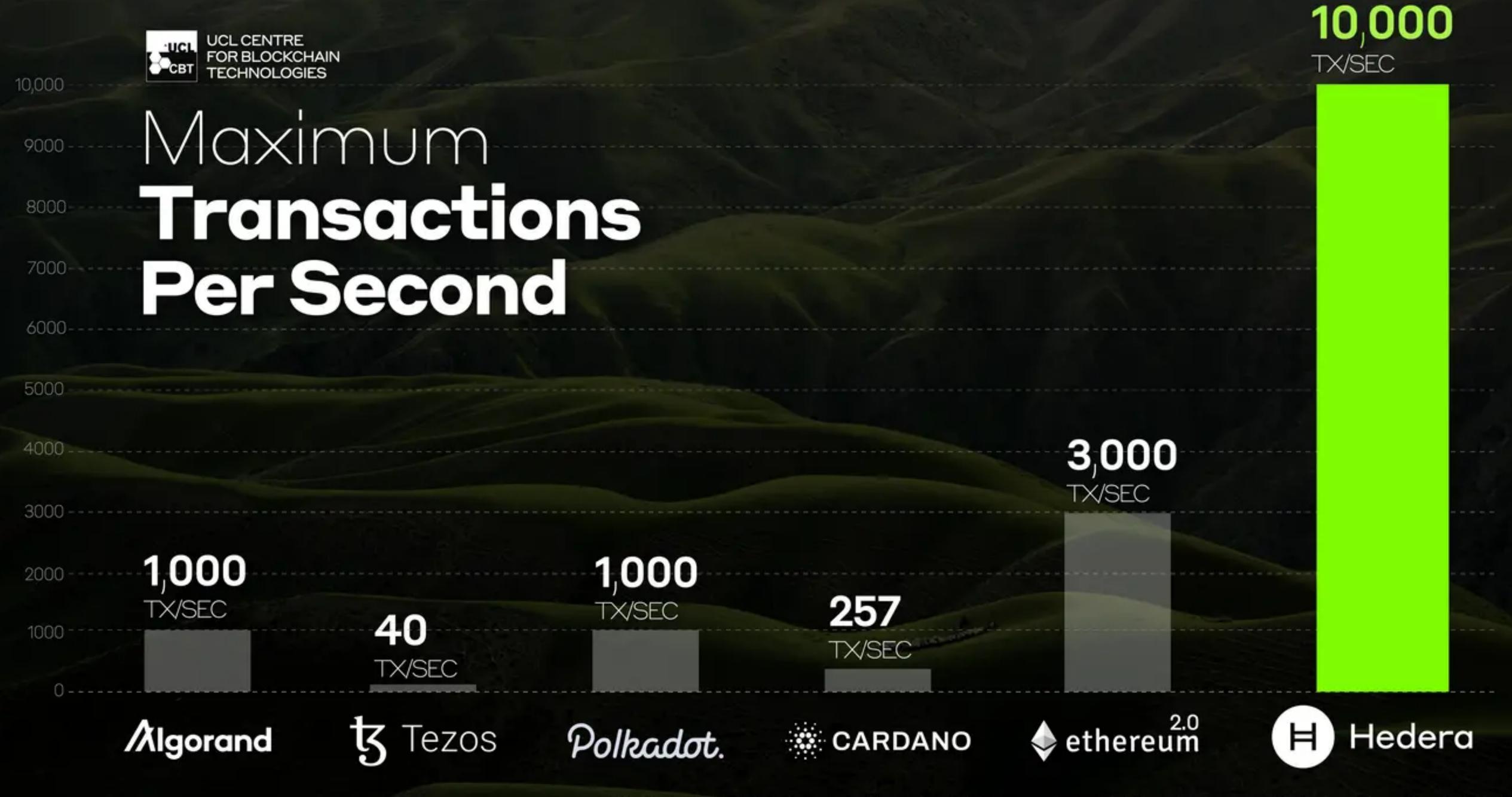

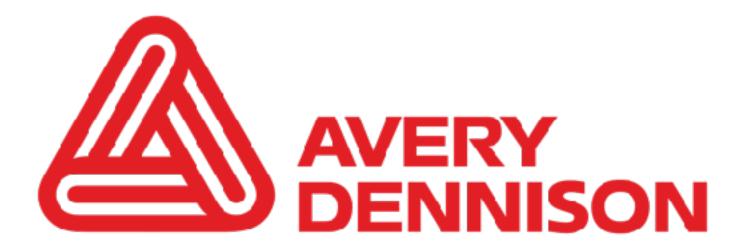

#### The world's leading connected product cloud

A platform that unlocks the power of connected products by assigning unique digital IDs to everyday items, providing unparalleled end-to-end transparency by tracking, storing and managing all the events associated with each individual product — from source to consumer and beyond to enable circularity.

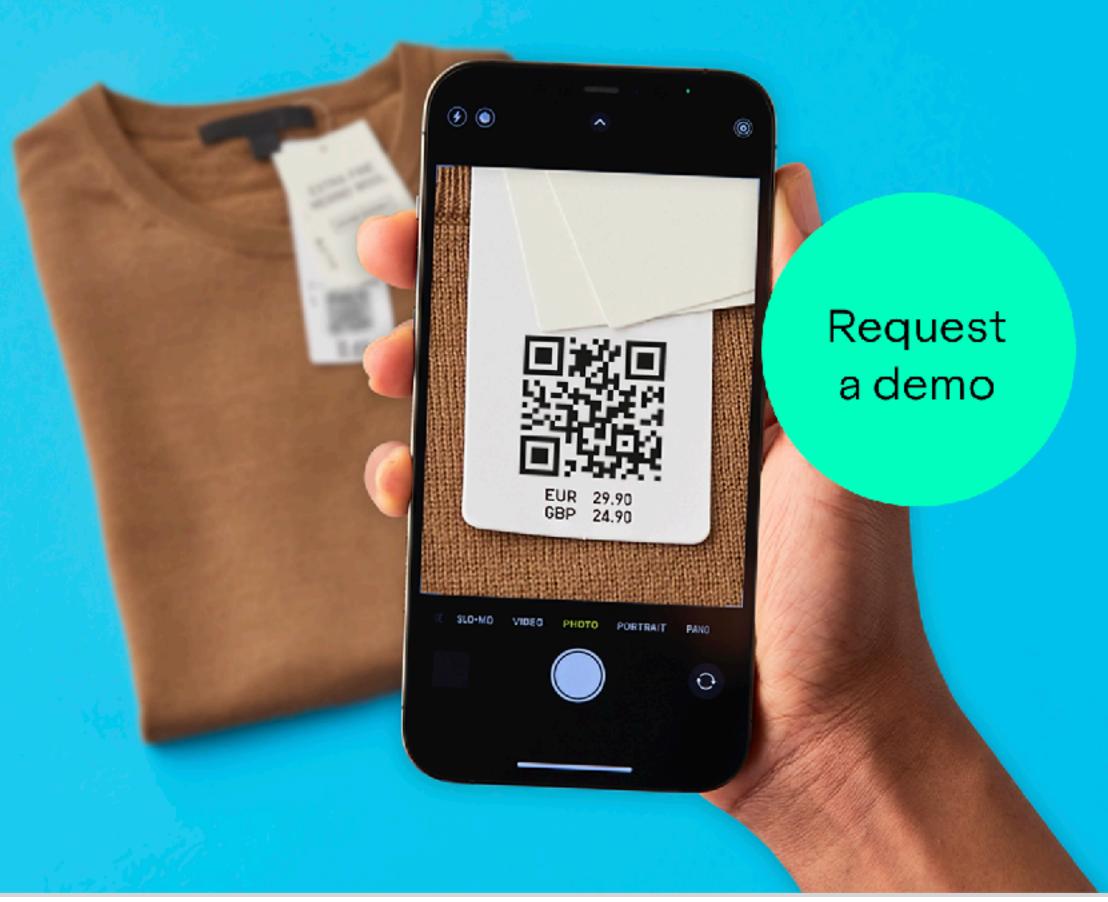

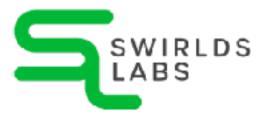

## servicenow

#### Trusted SLAs

"Service Level Agreements (SLAs) are a classic friction point in the relationship, where the MSP has a conflict of interest between transparency and the need to meet contractual obligations. Moreover, in the long-term, MSPs need to avoid relationship degradation with their customers and, at the same time, differentiate their offerings against the competition."

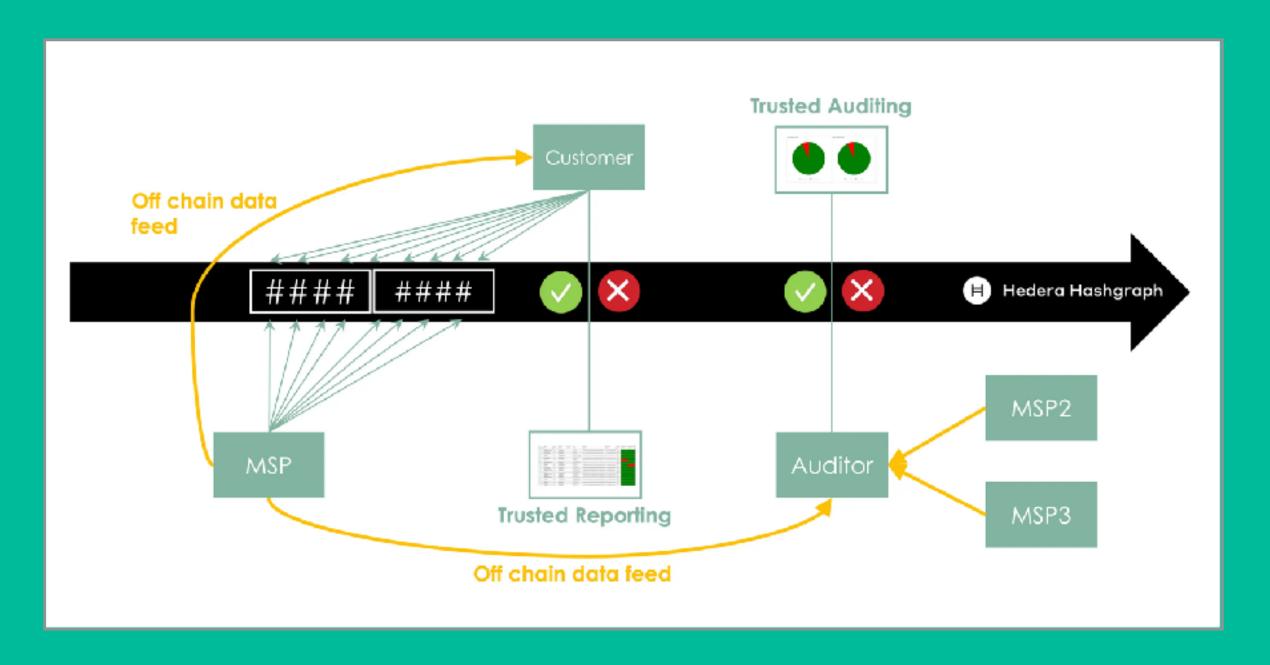

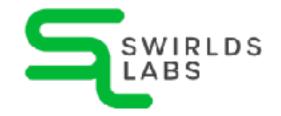

## 

The Last of Us, Uncharted and Days Gone Veterans from PlayStation Re-unite to form AAA Gaming and Entertainment Studio Liithos, Announce Ashfall for PC, Console, and Web 3

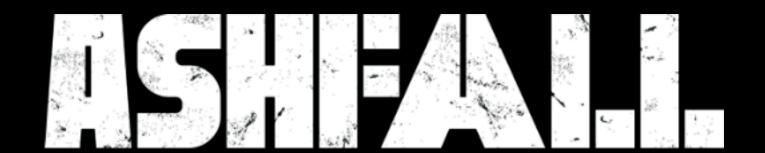

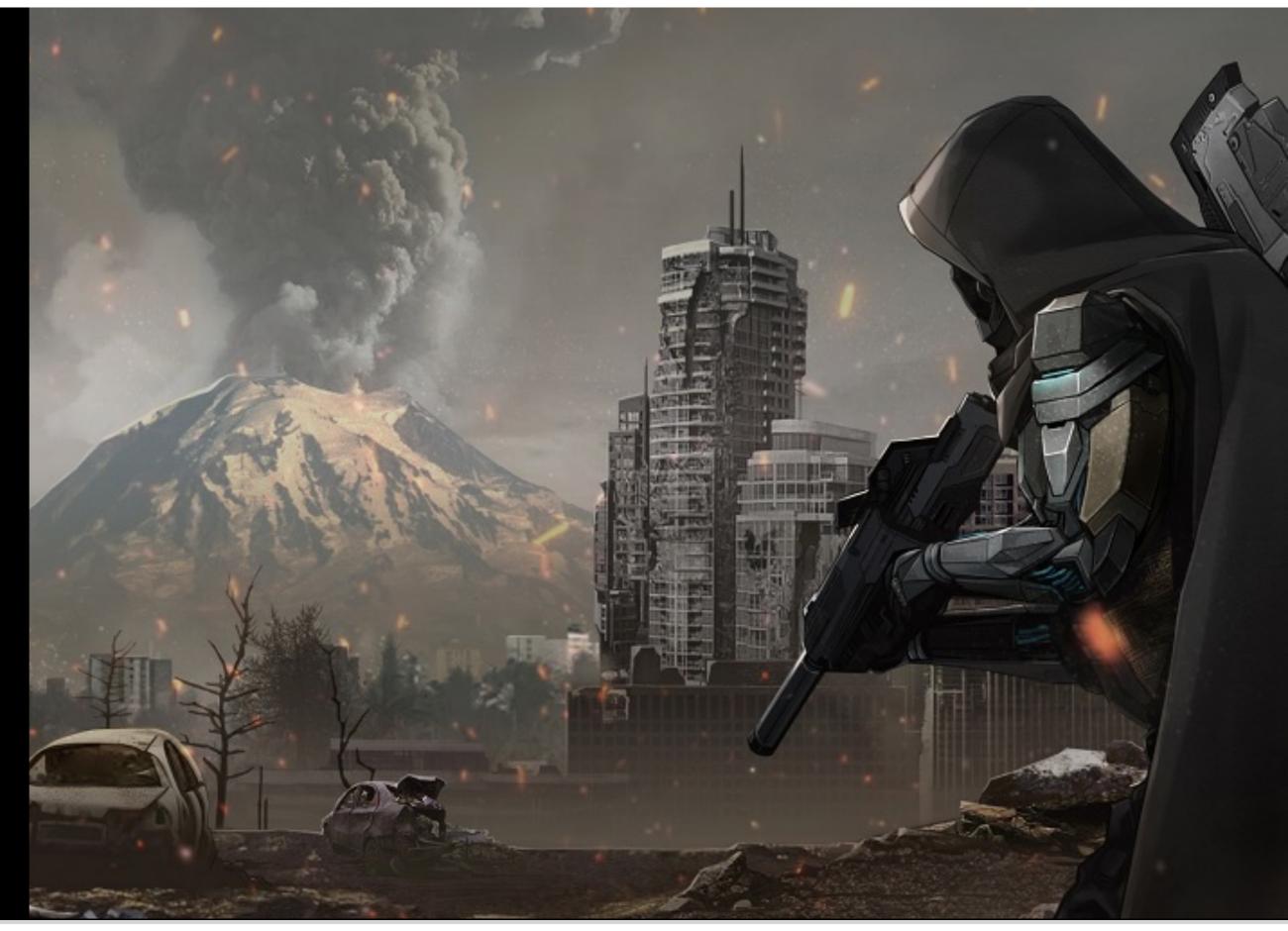

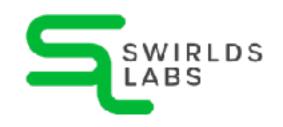

#### Hedera EVM Compatibility

 The same smart contracts can be deployed and executed on Ethereum and Hedera

Hedera uses an EVM implementation internally

| Ethereum Version | Hedera Version |         |
|------------------|----------------|---------|
| Shanghai         | 0.38           | HYPERLE |
| London           | 0.19           |         |
| Berlin           | 0.19           |         |

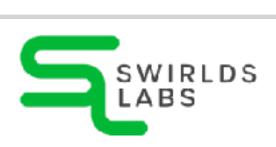

## Smart Contracts

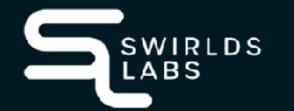

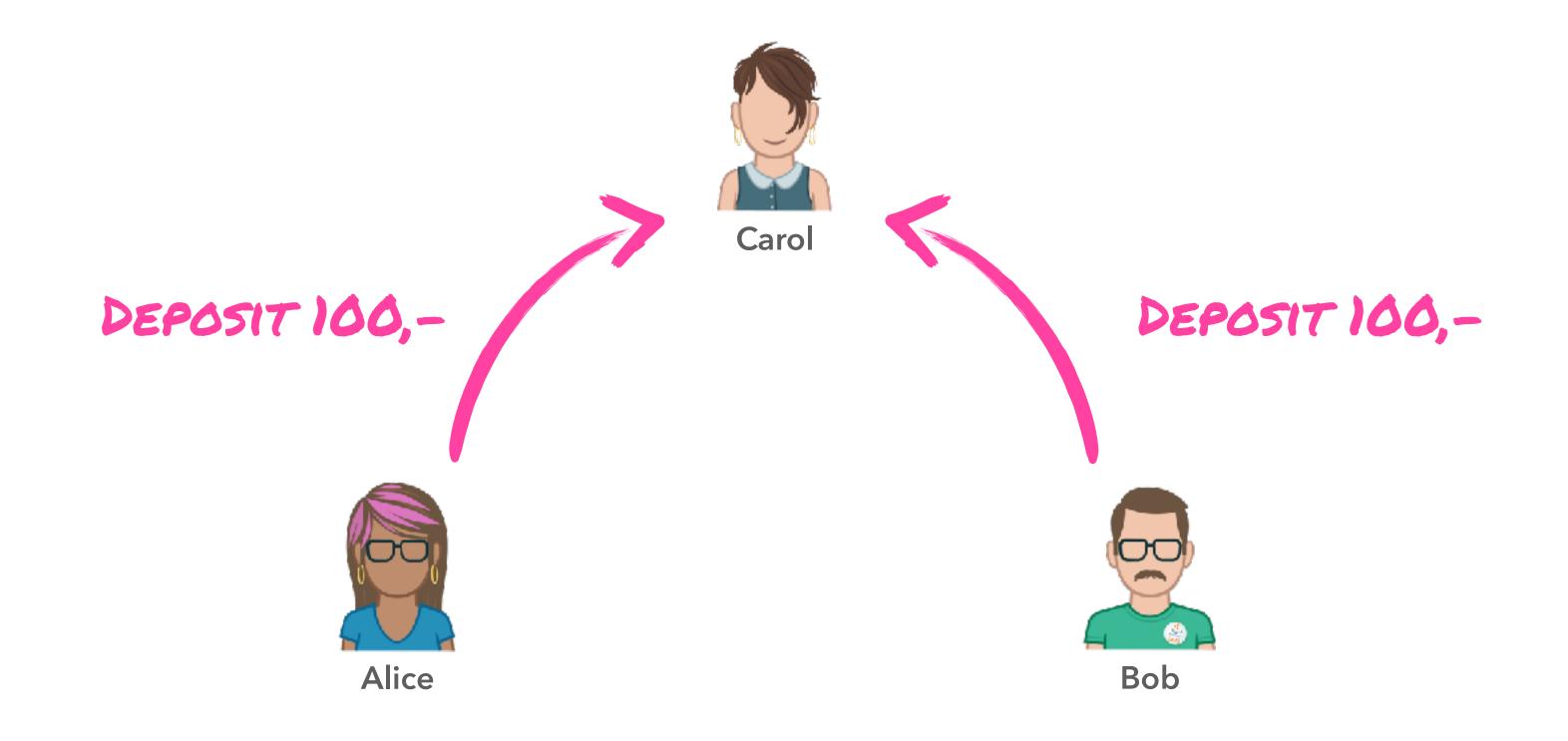

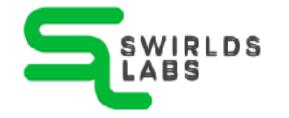

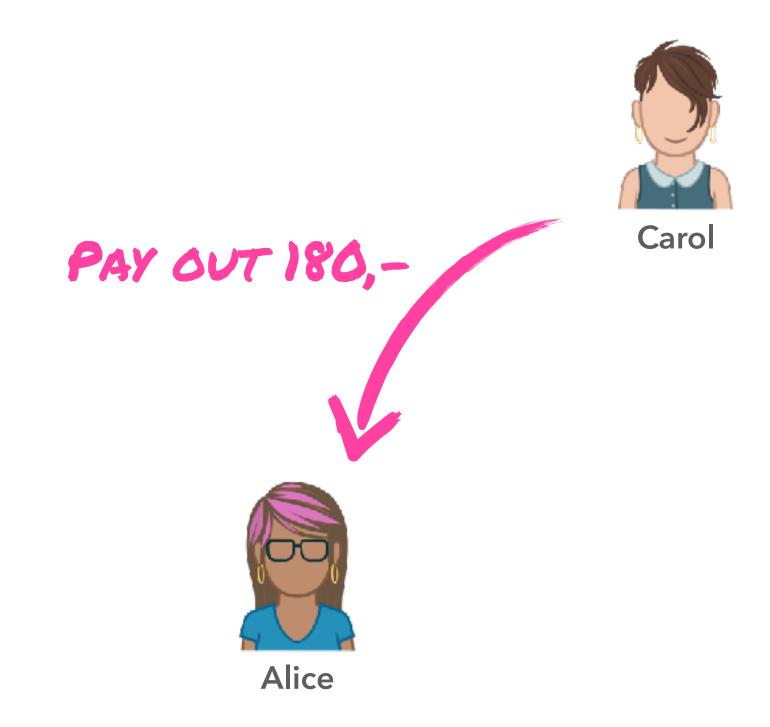

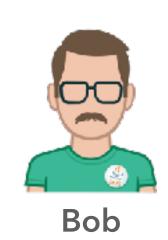

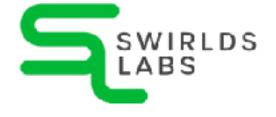

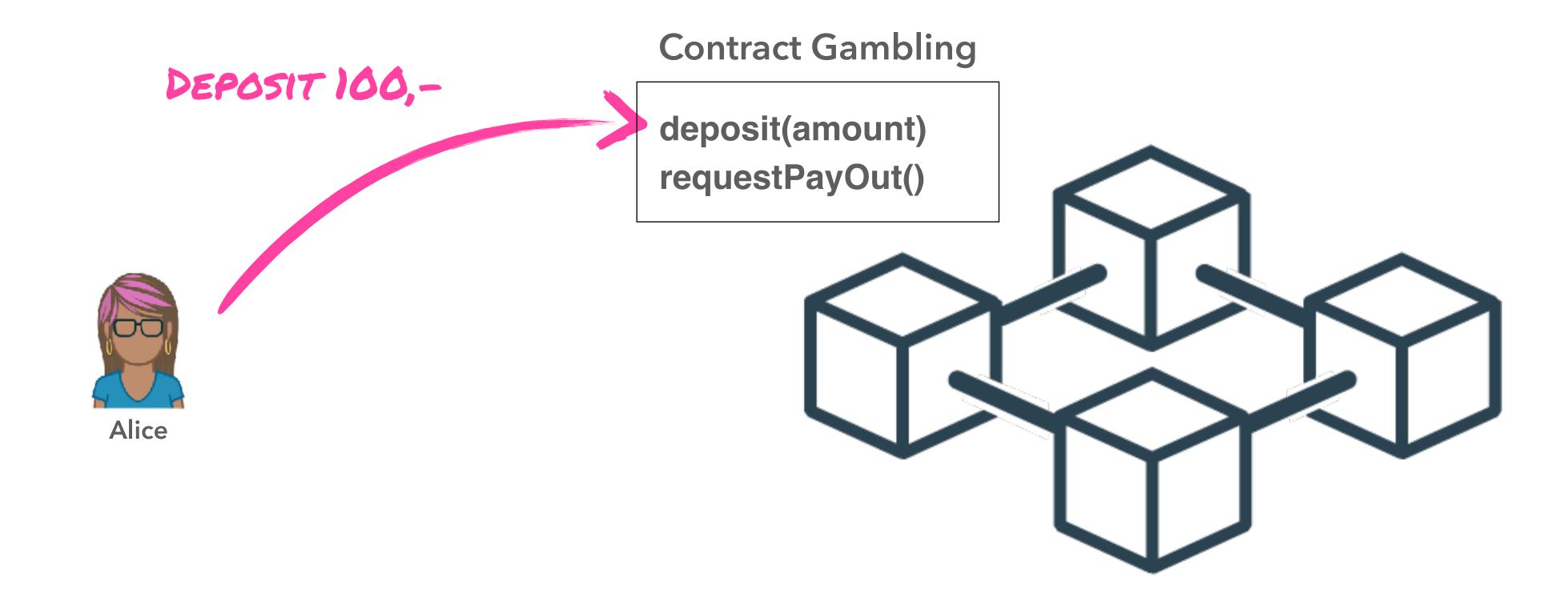

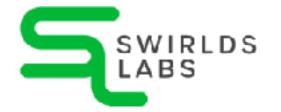

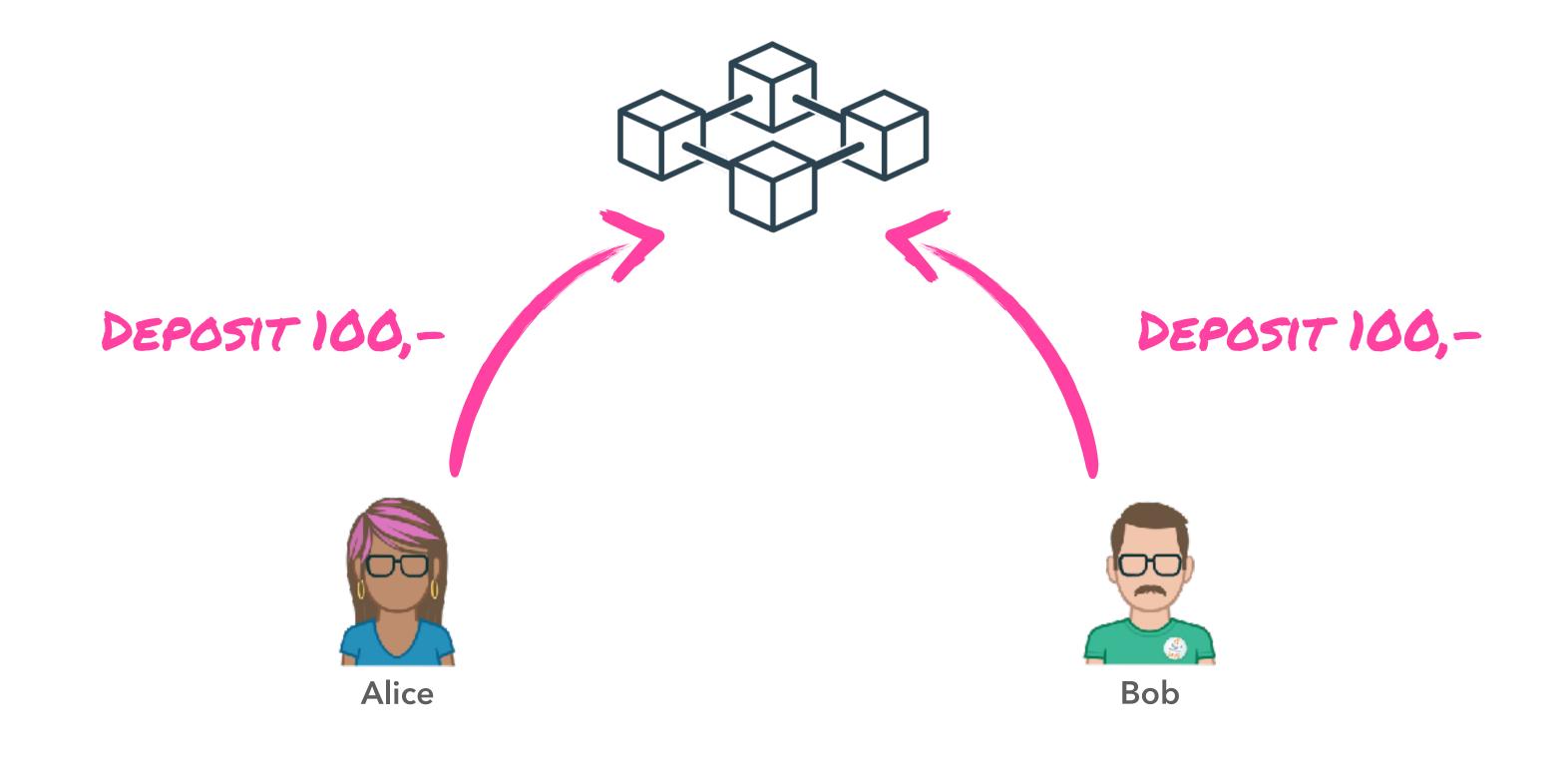

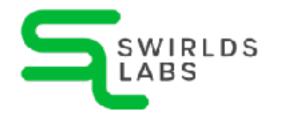

### Gambling Example

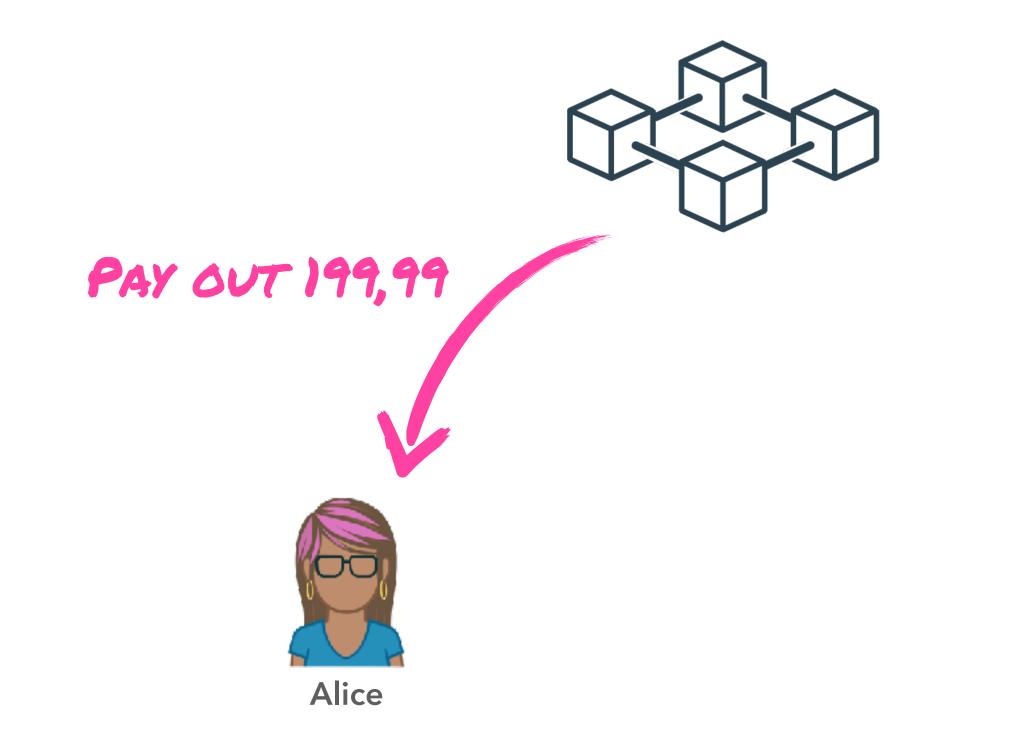

Bob

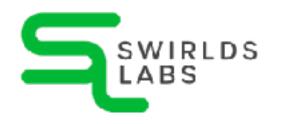

# Etherum Machine

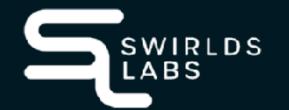

### EVIVI Code

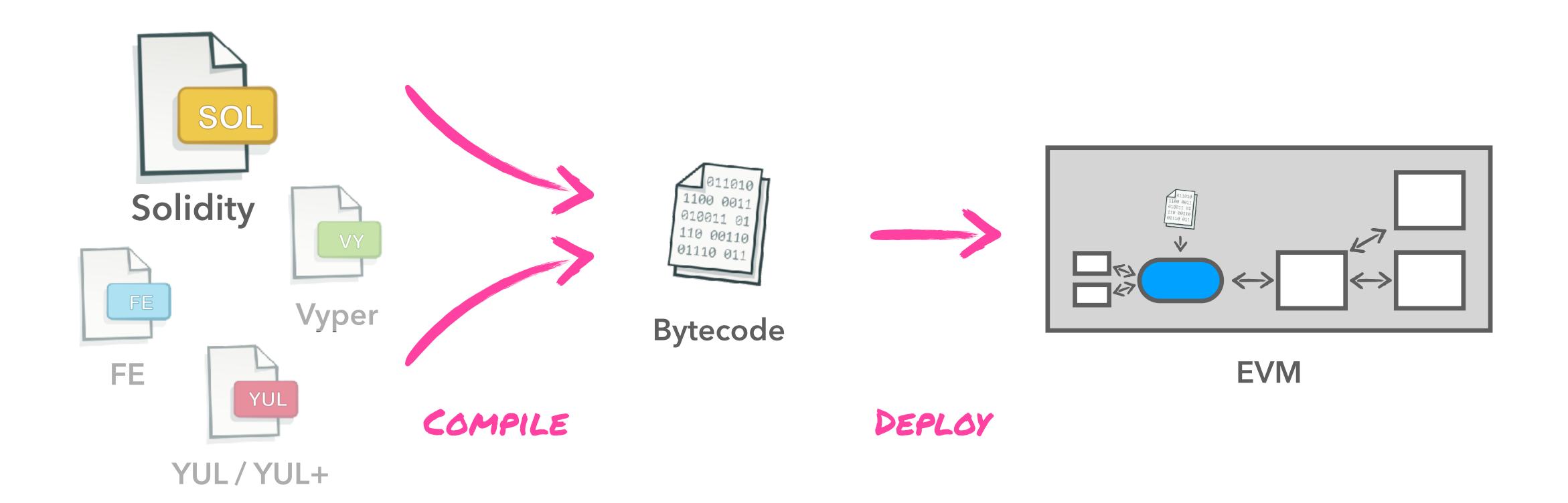

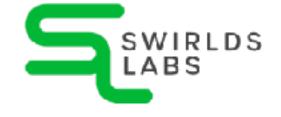

### OpCodes

| Stack | Name | Gas | Initial Stack | Resulting Stack | Notes                                  |
|-------|------|-----|---------------|-----------------|----------------------------------------|
| 00    | STOP | 0   |               |                 | halt execution                         |
| 01    | ADD  | 3   | a, b          | a + b           | (u)int256 addition modulo 2**256       |
| 02    | MUL  | 5   | a, b          | a * b           | (u)int256 multiplication modulo 2**256 |
| 03    | SUB  | 3   | a, b          | a - b           | (u)int256 addition modulo 2**256       |
| 04    | DIV  | 5   | a, b          | a // b          | uint256 division                       |
| 05    | SDIV | 5   | a, b          | a // b          | int256 division                        |
| 06    | MOD  | 5   | a, b          | a % b           | uint256 modulus                        |
| 07    | SMOD | 5   | a, b          | a % b           | int256 modulus                         |

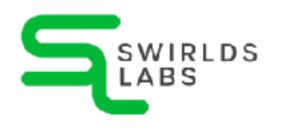

### OpCodes

| Stack | Name | Gas | Initial Stack | Resulting Stack | Notes                                  |
|-------|------|-----|---------------|-----------------|----------------------------------------|
| 00    | STOP | 0   |               |                 | halt execution                         |
| 01    | ADD  | 3   | a, b          | a + b           | (u)int256 addition modulo 2**256       |
| 02    | MUL  | 5   | a, b          | a * b           | (u)int256 multiplication modulo 2**256 |
| 03    | SUB  | 3   | a, b          | a - b           | (u)int256 addition modulo 2**256       |
| 04    | DIV  | 5   | a, b          | a // b          | uint256 division                       |
| 05    | SDIV | 5   | a, b          | a // b          | int256 division                        |
| 06    | MOD  | 5   | a, b          | a % b           | uint256 modulus                        |
| 07    | SMOD | 5   | a, b          | a % b           | int256 modulus                         |

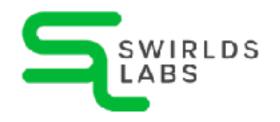

### Gas definition

- When creating a transaction a gas value needs to be defined
- The value defines the maximum of gas that the transaction can cost
- Transaction will be aborted if the cost is too high

transaction failed pre-check with the status 'INSUFFICIENT\_GAS'

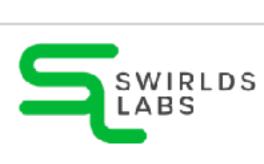

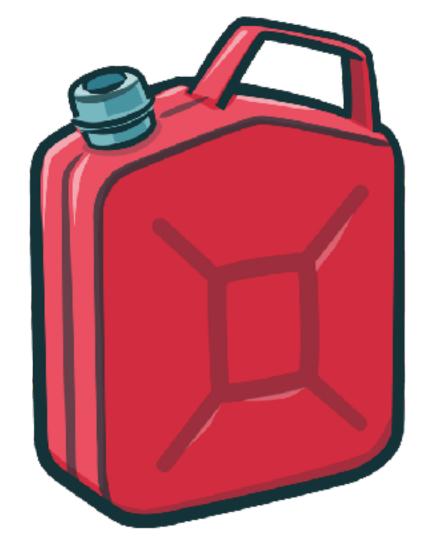

### HAPI - Gas definition

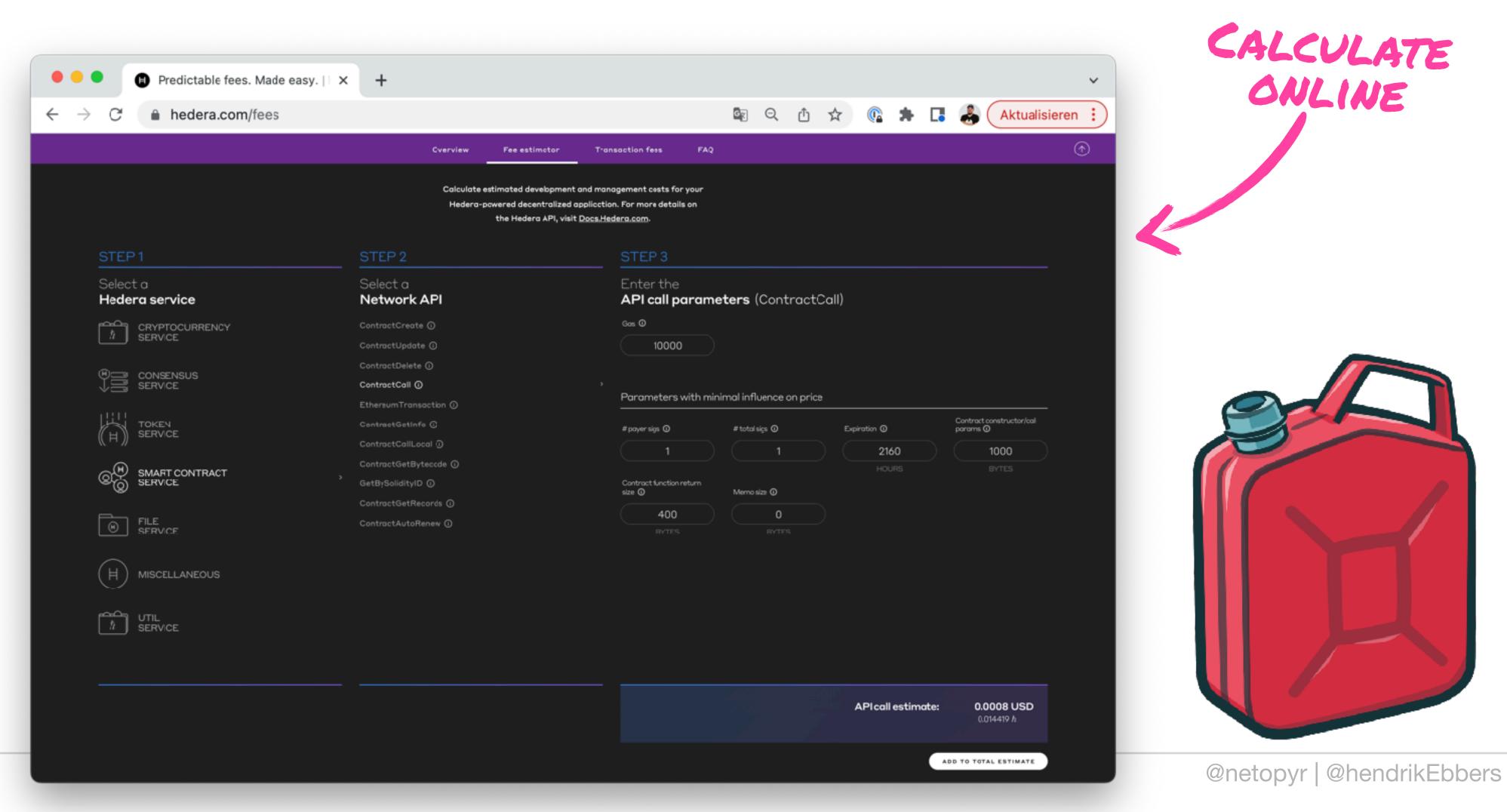

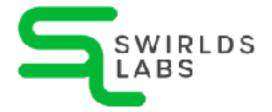

# Compiling the first Smart Contracts

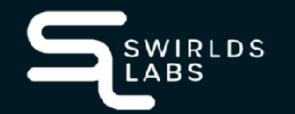

### Hello World Contract

```
// SPDX-License-Identifier: MIT
pragma solidity ^0.8.0;

contract HelloWorldContract {
    function say_hello() public pure returns (string memory) {
        return "Hello, World!";
    }
}
```

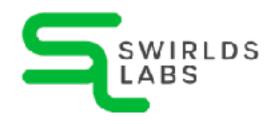

- To execute the smart contract we need to compile it
- The compilation is normally stored in a binary BIN file

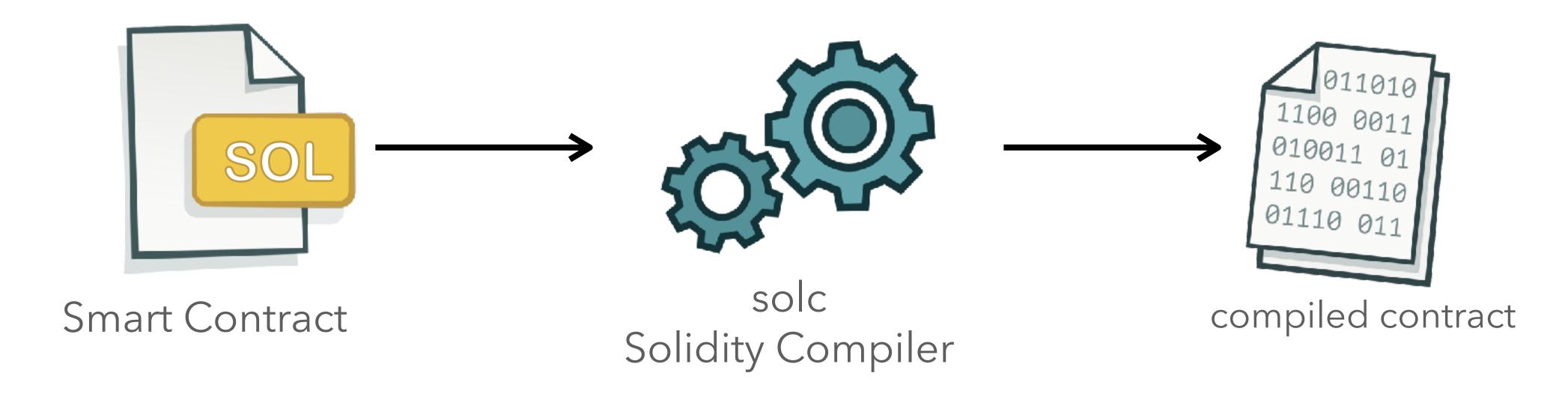

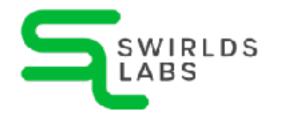

### Compile Solidity with Maven

 As a Java developer I want to integrate the compilation in my build

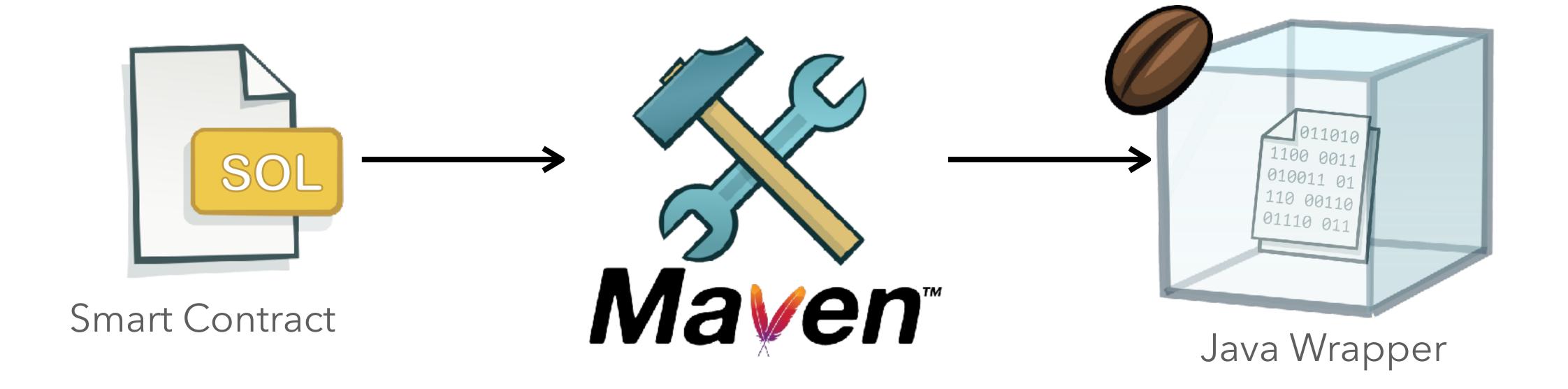

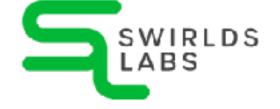

### Deploying a smart contract

- To execute a smart contract we need to deploy it on a ledger
- Public ledgers like Ethereum or Hedera provide public APIs to interact with the ledger

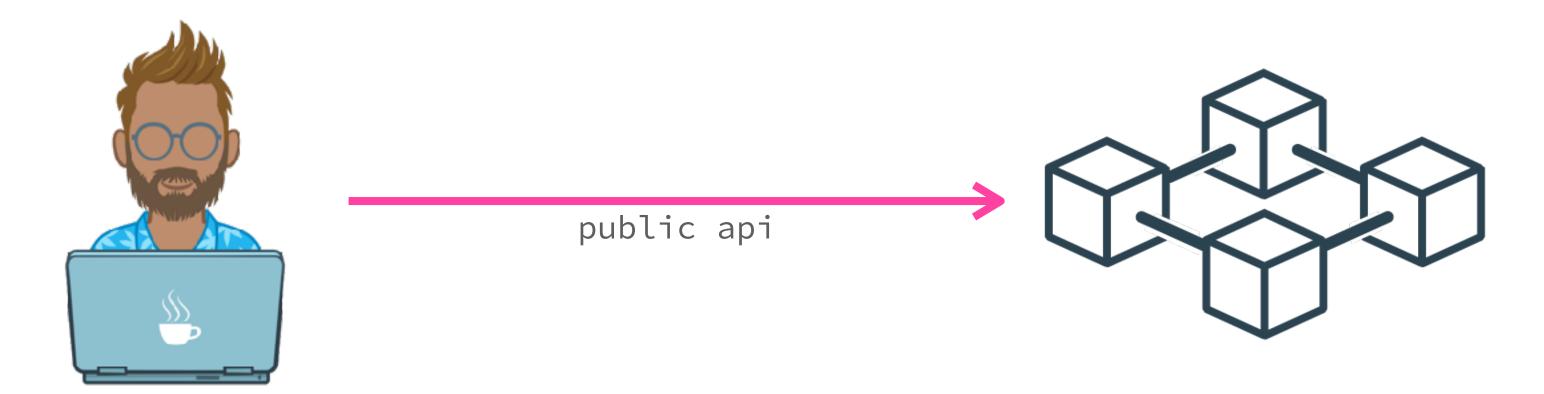

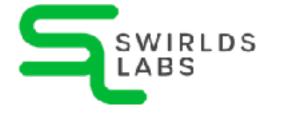

### Accessing Hedera Hashgraph

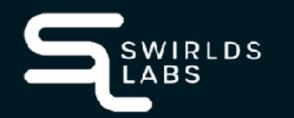

#### HAPI - Hedera API

Rich documentation available online

https://docs.hedera.com/guides/docs/hedera-api

API libraries available for several languages

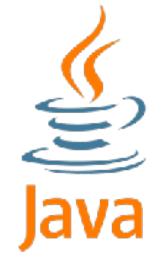

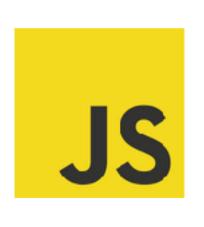

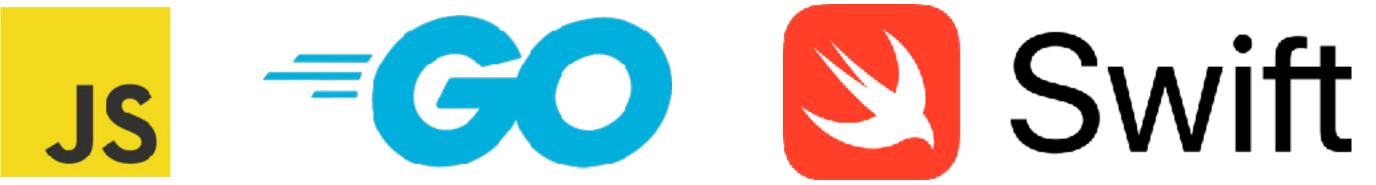

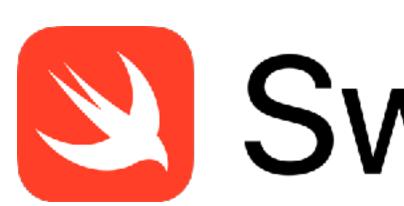

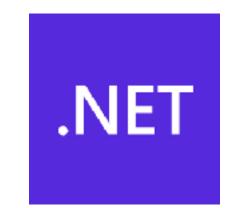

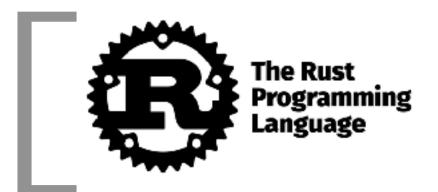

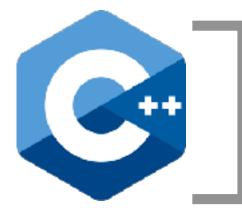

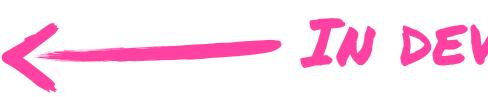

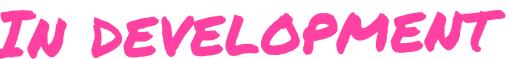

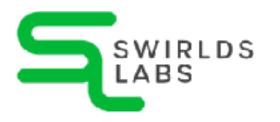

### HAPI - Hedera API

We will concentrate on Java

```
<dependency>
     <groupId>com.hedera.hashgraph</groupId>
          <artifactId>sdk</artifactId>
          <version>2.17.0</version>
</dependency>
```

 All Hedera sources can be found at GitHub

https://github.com/hashgraph/hedera-sdk-java

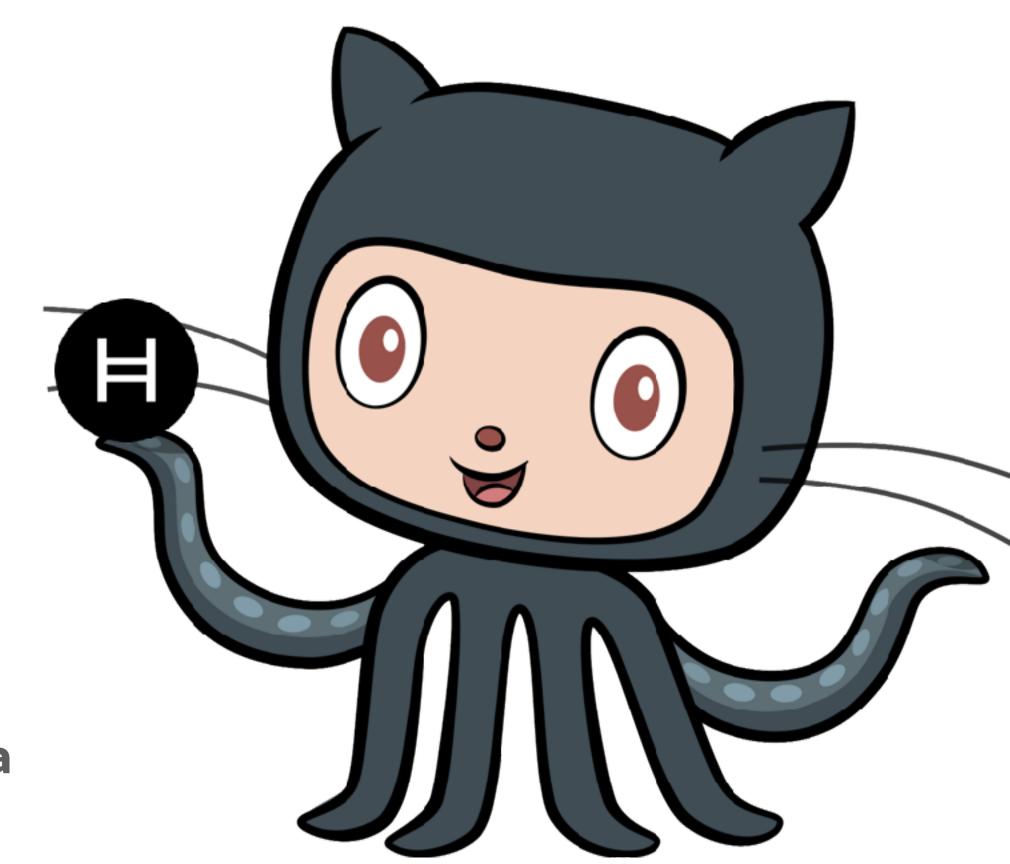

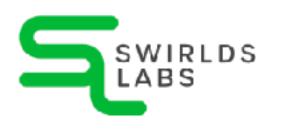

### Hedera Testnet

- We do not want to execute our contracts on the real Hedera ledger at devolpment time
- Hedera provides a test instance Hedera Testnet

https://docs.hedera.com/guides/testnet/testnet-access

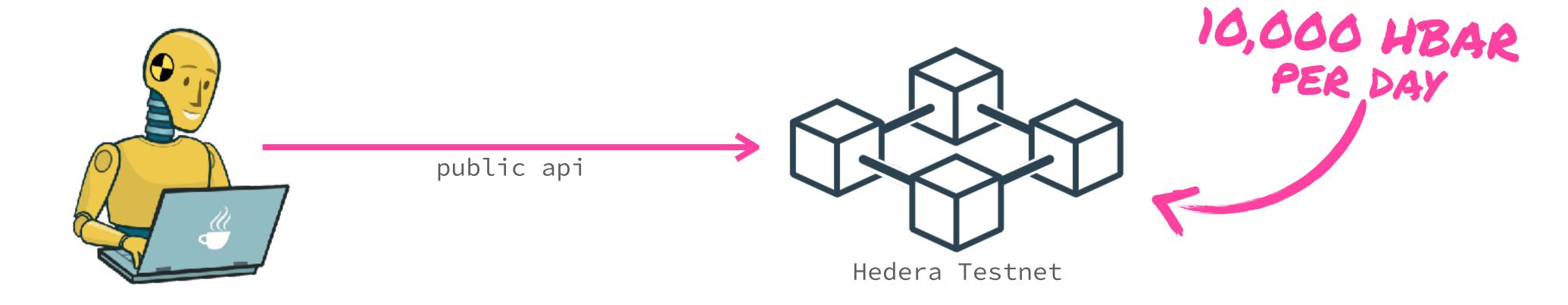

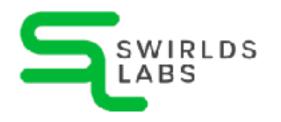

### Hedera Testnet

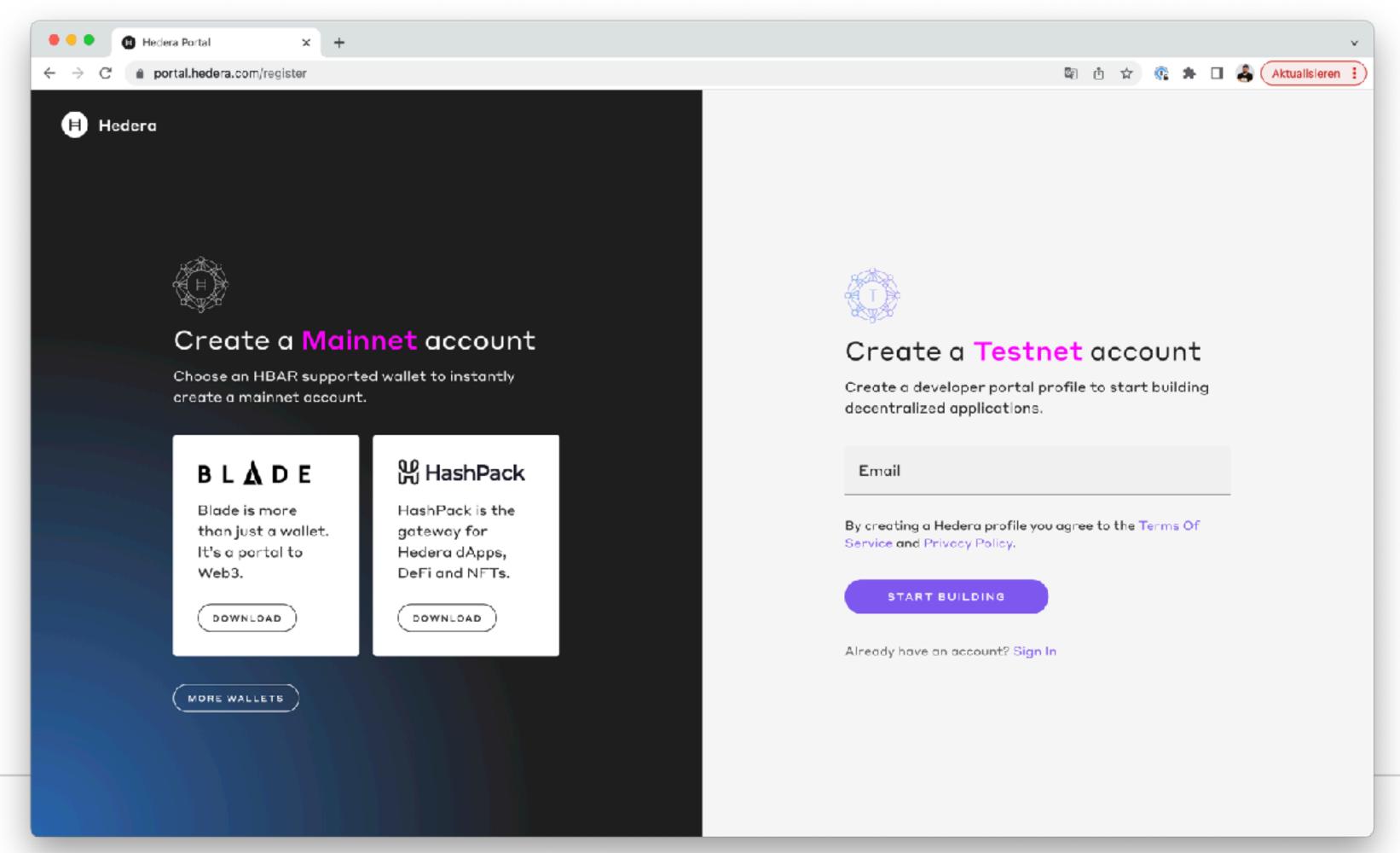

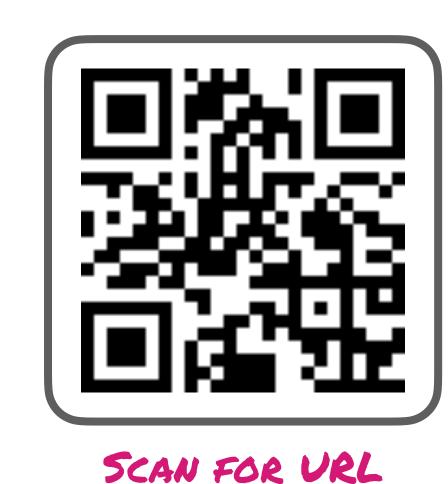

@net0pyr | @hendrikEbbers

### Our GitHub Repository

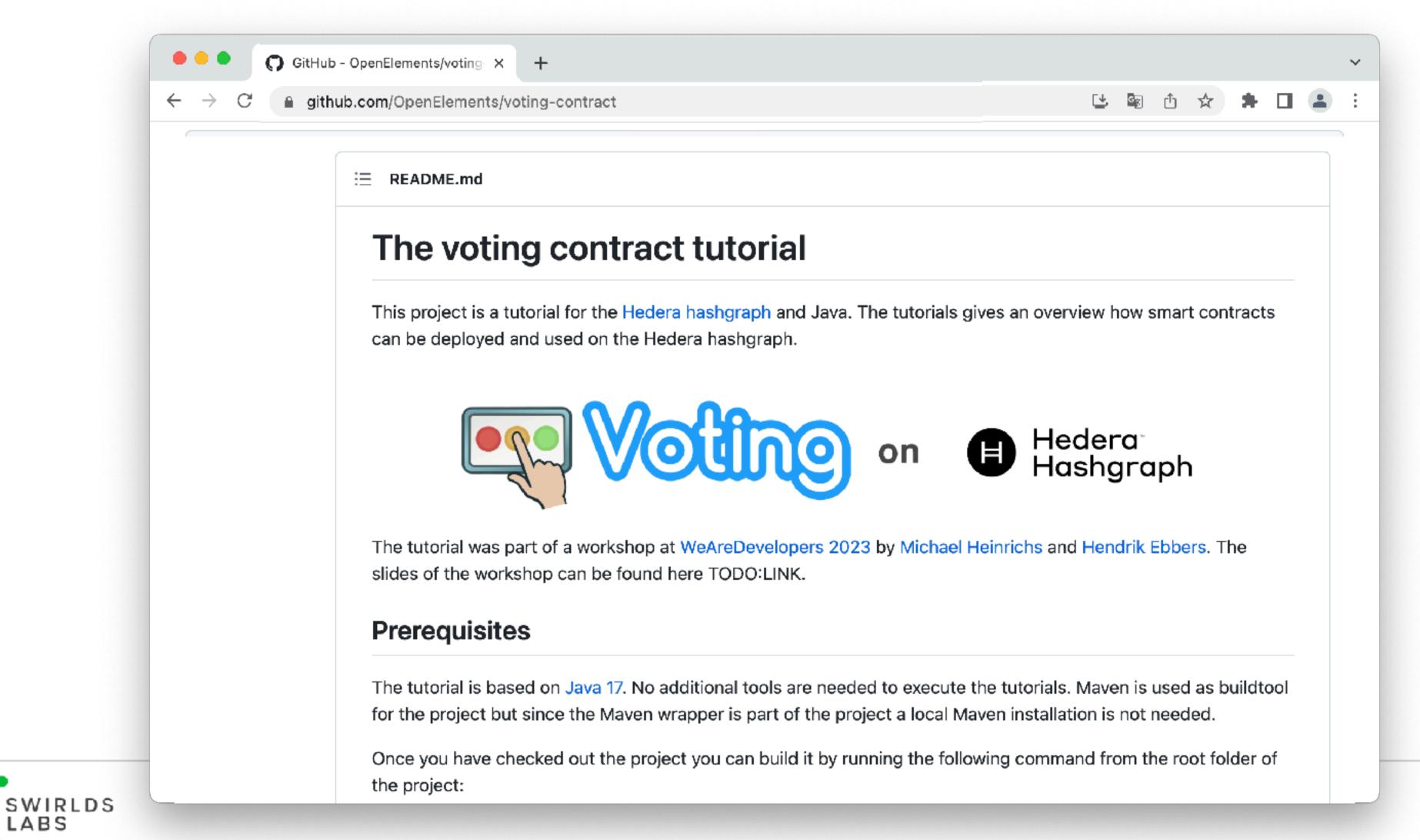

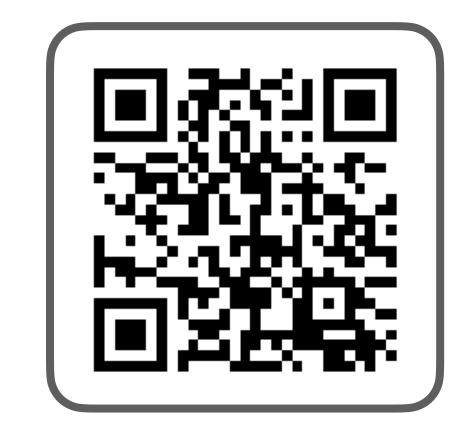

SCAN FOR URL

@net0pyr | @hendrikEbbers

# Let's code

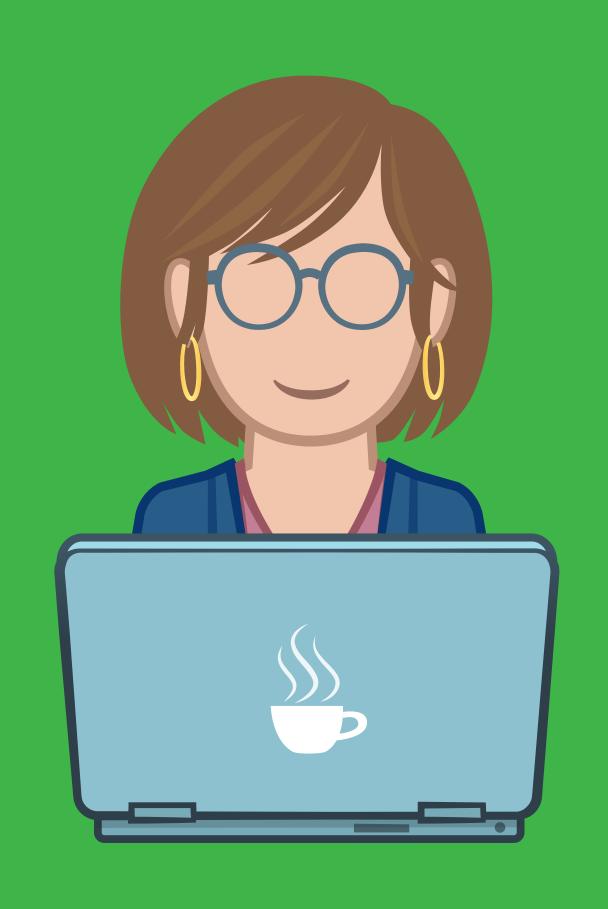

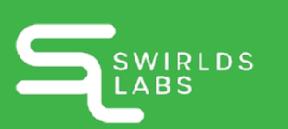

# Contracts with

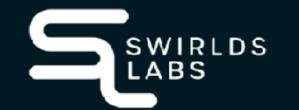

### Solidity

• The Solidity language documentation can be found at

https://docs.soliditylang.org/

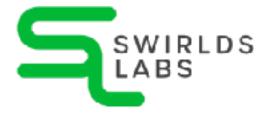

### Solidity

```
pragma solidity >= 0.7.0;
contract Coin {
    address public minter;
    mapping (address => uint) public balances;
    event Sent(address from, address to, uint amount);
    constructor() {
        minter = msg.sender;
    function mint(address receiver, uint amount) public {
        require(msg.sender == minter);
        balances[receiver] += amount;
    function send(address receiver, uint amount) public {
        require(amount <= balances[msg.sender]);</pre>
        balances[msg.sender] -= amount;
        balances[receiver] += amount;
        emit Sent(msg.sender, receiver, amount);
```

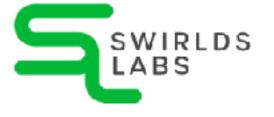

VERSION PRAGMA

```
pragma solidity >= 0.7.0;
contract Coin {
    address public minter;
    mapping (address => uint) public balances;
    event Sent(address from, address to, uint amount);
    constructor() {
        minter = msg.sender;
    function mint(address receiver, uint amount) public {
        require(msg.sender == minter);
        balances[receiver] += amount;
    function send(address receiver, uint amount) public {
        require(amount <= balances[msg.sender]);</pre>
        balances[msg.sender] -= amount;
        balances[receiver] += amount;
        emit Sent(msg.sender, receiver, amount);
```

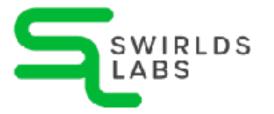

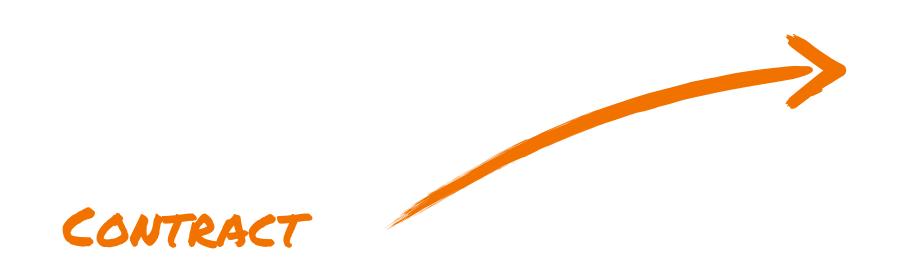

```
pragma solidity >= 0.7.0;
contract Coin {
    address public minter;
    mapping (address => uint) public balances;
    event Sent(address from, address to, uint amount);
    constructor() {
        minter = msg.sender;
    function mint(address receiver, uint amount) public {
        require(msg.sender == minter);
        balances[receiver] += amount;
    function send(address receiver, uint amount) public {
        require(amount <= balances[msg.sender]);</pre>
        balances[msg.sender] -= amount;
        balances[receiver] += amount;
        emit Sent(msg.sender, receiver, amount);
```

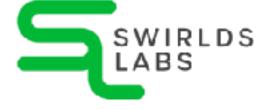

```
STATE VARIABLES
```

```
contract Coin {
    address public minter;
   mapping (address => uint) public balances;
    event Sent(address from, address to, uint amount);
    constructor() {
       minter = msg.sender;
    function mint(address receiver, uint amount) public {
        require(msg.sender == minter);
       balances[receiver] += amount;
    function send(address receiver, uint amount) public {
        require(amount <= balances[msg.sender]);</pre>
        balances[msg.sender] -= amount;
        balances[receiver] += amount;
        emit Sent(msg.sender, receiver, amount);
```

pragma solidity >= 0.7.0;

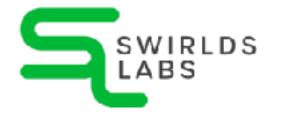

```
pragma solidity >= 0.7.0;
contract Coin {
    address public minter;
    mapping (address => uint) public balances;
    event Sent(address from, address to, uint amount);
    constructor() {
        minter = msg.sender;
    function mint(address receiver, uint amount) public {
        require(msg.sender == minter);
        balances[receiver] += amount;
    function send(address receiver, uint amount) public {
        require(amount <= balances[msg.sender]);</pre>
        balances[msg.sender] -= amount;
        balances[receiver] += amount;
        emit Sent(msg.sender, receiver, amount);
```

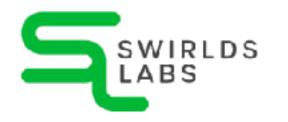

EVENTS

```
contract Coin {
    address public minter;
   mapping (address => uint) public balances;
    event Sent(address from, address to, uint amount);
    constructor() {
       minter = msg.sender;
    function mint(address receiver, uint amount) public {
        require(msg.sender == minter);
        balances[receiver] += amount;
    function send(address receiver, uint amount) public {
        require(amount <= balances[msg.sender]);</pre>
        balances[msg.sender] -= amount;
        balances[receiver] += amount;
        emit Sent(msg.sender, receiver, amount);
```

pragma solidity >= 0.7.0;

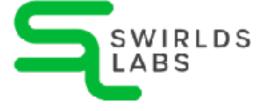

```
pragma solidity >= 0.7.0;
contract Coin {
    address public minter;
    mapping (address => uint) public balances;
    event Sent(address from, address to, uint amount);
    constructor() {
        minter = msg.sender;
    function mint(address receiver, uint amount) public {
        require(msg.sender == minter);
        balances[receiver] += amount;
    function send(address receiver, uint amount) public {
        require(amount <= balances[msg.sender]);</pre>
        balances[msg.sender] -= amount;
        balances[receiver] += amount;
        emit Sent(msg.sender, receiver, amount);
```

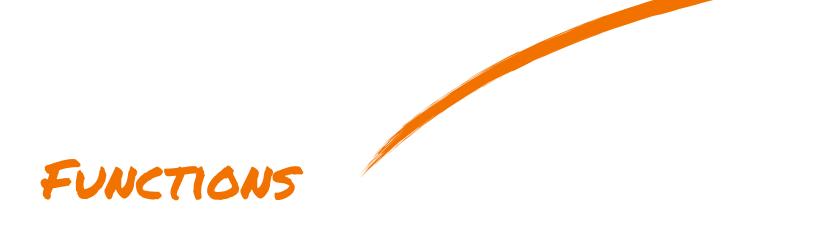

### Solidity

```
pragma solidity >= 0.7.0;
contract Coin {
    address public minter;
    mapping (address => uint) public balances;
    event Sent(address from, address to, uint amount);
    constructor() {
        minter = msg.sender;
    function mint(address receiver, uint amount) public {
        require(msg.sender == minter);
        balances[receiver] += amount;
    function send(address receiver, uint amount) public {
        require(amount <= balances[msg.sender]);</pre>
        balances[msg.sender] -= amount;
        balances[receiver] += amount;
        emit Sent(msg.sender, receiver, amount);
```

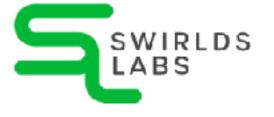

### Value Types

- Boolean
- Integers
   (int, int8, int16, ..., int256, uint, uint8, uint16, ..., uint256)
- Fixed Point Numbers ( 🕏 )
- Address
- Byte Arrays (fixed and dynamically-sized)
- Enums

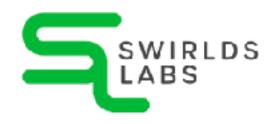

### Reference Types

- Array
- Map
- Struct

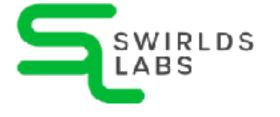

### Control Structures

- if, else
- while, do
- for
- break, continue
- return

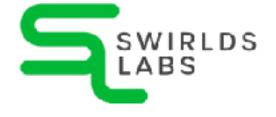

### Error Handling

- state-reverting
- try-catch
- require
- revert

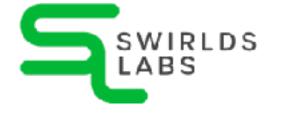

The Solidity compiler solc can easy be installed locally

https://docs.soliditylang.org/

 The compiler provides different ways how it can be installed locally (brew, npm, ...)

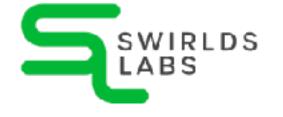

 We can easily compile our smart contract by using solc from the commandline:

solc --bin -o build/contracts contracts/hello\_world.sol

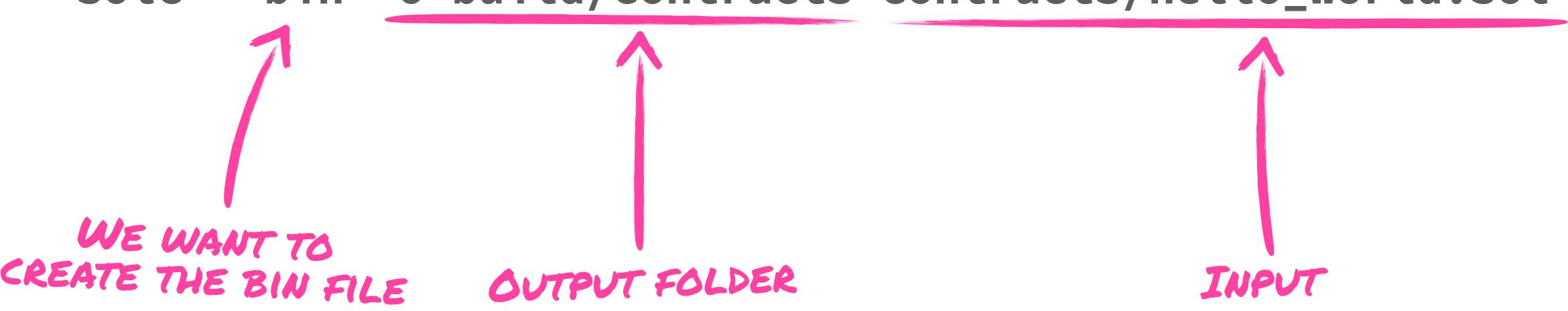

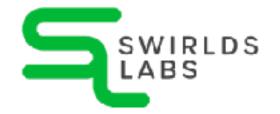

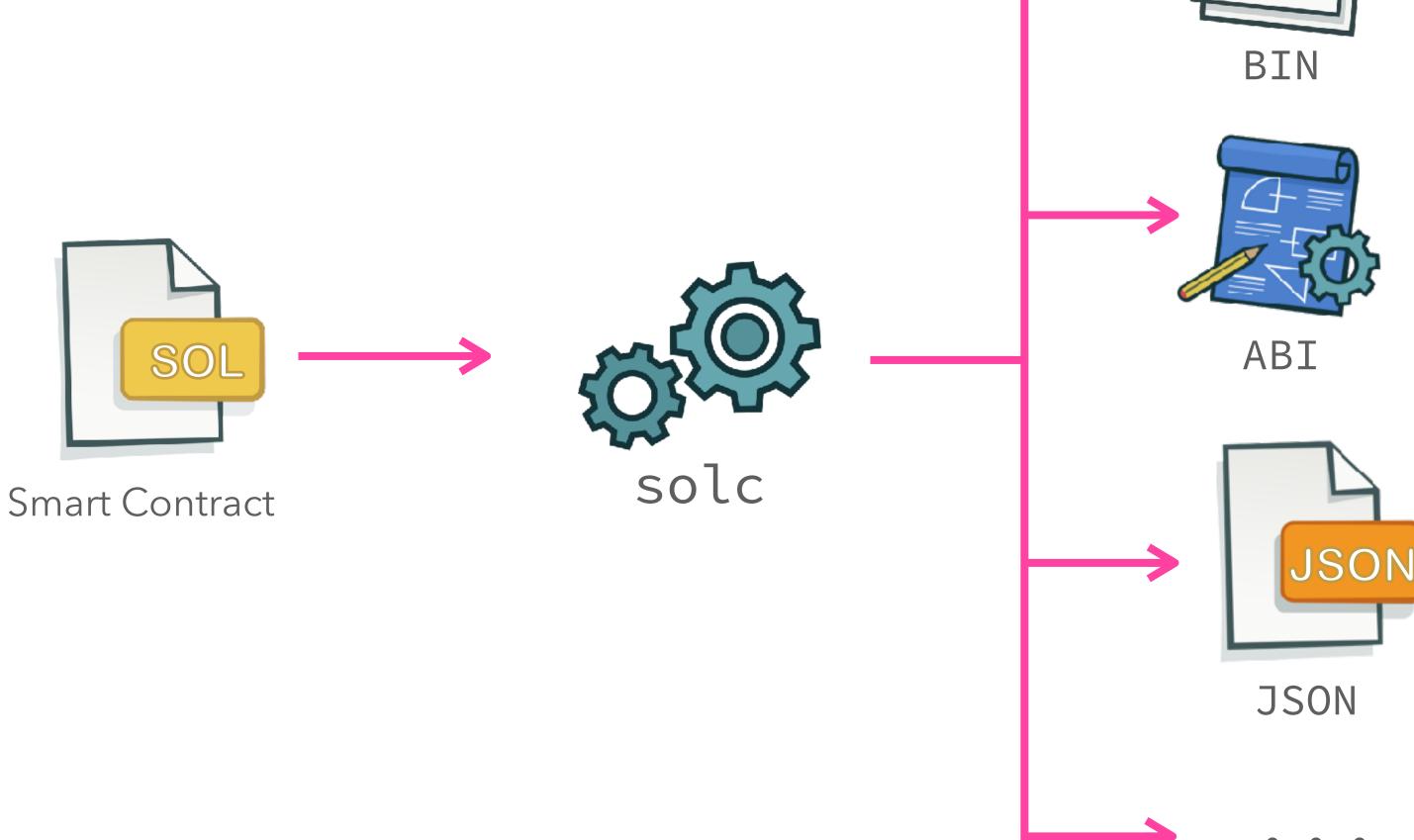

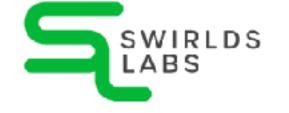

## Compile Solidity

 Instead of installing the compiler locally you can use it wrapped in a docker container

docker run -v \$(pwd)/contracts:/contracts ethereum/solc:stable -o /contracts/output --abi --bin

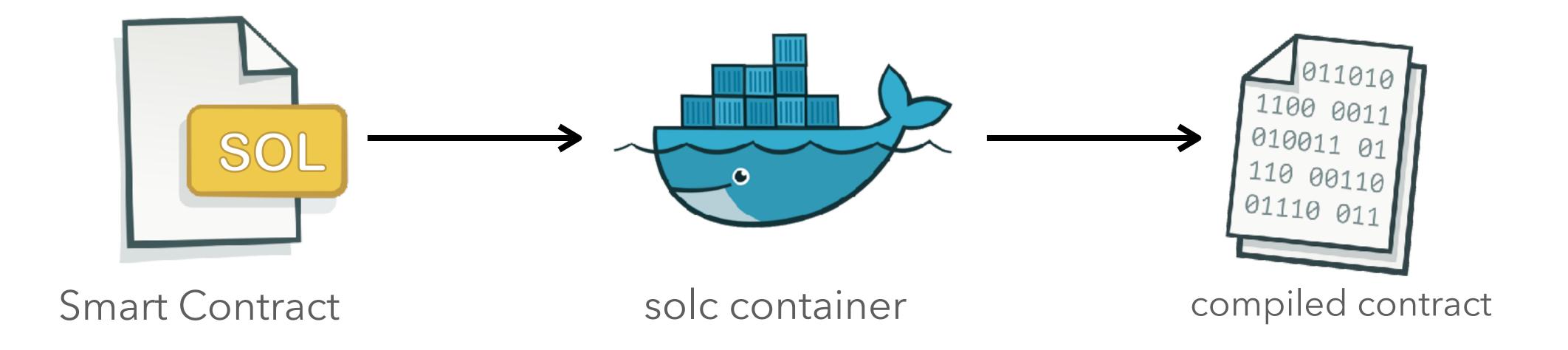

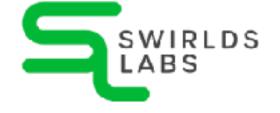

## A contract for

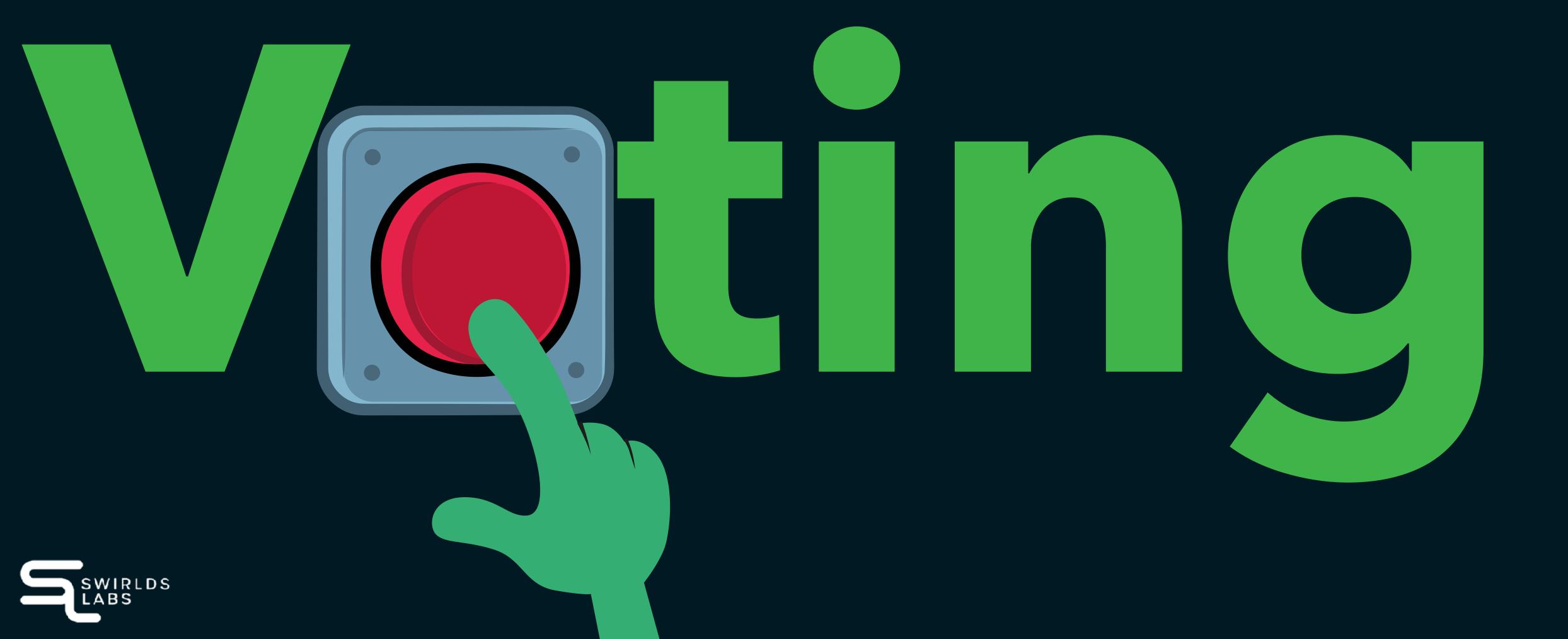

#### Voting Contract V1

- Setup proposals
- Vote for a proposal
- Show winner

```
pragma solidity >= 0.7.0 <0.9.0;

contract Poll {
    constructor(bytes32[] memory proposalNames) {
     function vote(uint proposal) public {}

    function winner() public view returns (bytes32 result) {}
}</pre>
```

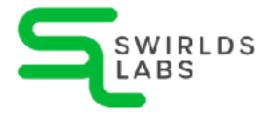

#### Data Structure

- Proposal has name and counter
- Several proposals stored in array
- Proposals are publicly readable

```
pragma solidity >= 0.7.0 <0.9.0;

contract Poll {
    struct Proposal {
        bytes32 name;
        uint count;
    }

    Proposal[] public proposals;

    constructor(bytes32[] memory proposalNames) {}

    function vote(uint proposal) public {}

    function winner() public view returns (bytes32 result) {}
}</pre>
```

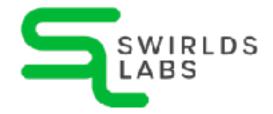

## Setup proposals

- Iterate over all proposal names
- Create a Proposal
- Add the proposal to the proposal-array

```
pragma solidity >= 0.7.0 <0.9.0;</pre>
contract Poll {
    . . .
    constructor(bytes32[] memory proposalNames) {
        for (uint i = 0; i < proposalNames.length; i++) {</pre>
            Proposal memory proposal = Proposal({
                name: proposalNames[i],
                count: 0
            proposals.push(proposal);
    function vote(uint proposal) public {}
    function winner() public view returns (bytes32 result) {}
```

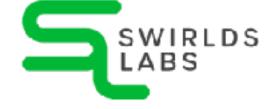

## Vote for a proposal

Increase the counter

```
pragma solidity >= 0.7.0 <0.9.0;

contract Poll {
    ...
    constructor(bytes32[] memory proposalNames) {}

    function vote(uint proposal) public {
        proposals[proposal].count++;
    }

    function winner() public view returns (bytes32 result) {}
}</pre>
```

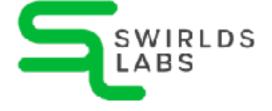

#### Show winner

- Iterate over all proposals
- Find proposal with most votes
- Check condition:if (condition) {}

```
pragma solidity >= 0.7.0 <0.9.0;</pre>
contract Poll {
    . . .
    constructor(bytes32[] memory proposalNames) {}
    function vote(uint proposal) public {}
    function winner() public view returns (bytes32 result) {
        result = "";
```

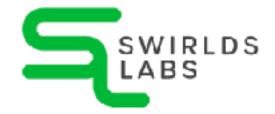

#### Show winner

- Iterate over all proposals
- Find proposal with most votes
- New elements:
  if (condition) {}

```
pragma solidity >= 0.7.0 <0.9.0;</pre>
contract Poll {
    . . .
    constructor(bytes32[] memory proposalNames) {}
    function vote(uint proposal) public {}
    function winner() public view returns (bytes32 result) {
        result = "";
        uint maxCount = 0;
        for (uint i = 0; i < proposals.length; i++) {</pre>
            if (proposals[i].count > maxCount) {
                maxCount = proposals[i].count;
                result = proposals[i].name;
```

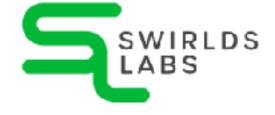

#### Voting Contract V2

- Authorize voters
- One vote per user

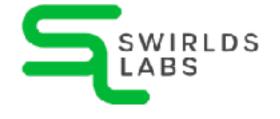

## Setup admin

- Creator of contract becomes admin
- Users identified by address
- msg contains metadata of message

```
pragma solidity >= 0.7.0 <0.9.0;

contract Poll {
    address public admin;
    ...
    constructor(bytes32[] memory proposalNames) {
        admin = msg.sender;
        ...
    }
    function vote(uint proposal) public {}
    function winner() public view returns (bytes32 result) {}
}</pre>
```

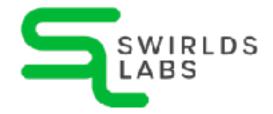

## Safeguard vote()

- Voter can have one of three states
- State for all voters is stored in mapping
- require checks condition

```
pragma solidity >= 0.7.0 <0.9.0;</pre>
contract Poll {
    enum VoterState { NotAuthorized, Authorized, Voted }
    mapping(address => VoterState) public voters;
    . . .
    constructor(bytes32[] memory proposalNames) {}
    function vote(uint proposal) public {
        require(
            voters[msg.sender] == VoterState.Authorized,
            "Not authorized"
        );
        voters[msg.sender] = VoterState.Voted;
        proposals[proposal].count++;
    function winner() public view returns (bytes32 result) {}
```

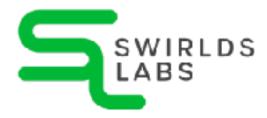

#### Authorize users

- Only admin can authorize voters
- Only unauthorized users can be authorized

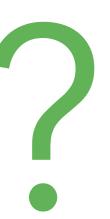

}

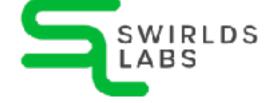

#### Authorize users

- Only admin can authorize voters
- Only unauthorized users can be authorized

```
pragma solidity >= 0.7.0 <0.9.0;</pre>
contract Poll {
    constructor(bytes32[] memory proposalNames) {}
    function vote(uint proposal) public {}
    function winner() public view returns (bytes32 result) {}
    function authorize(address voter) public {
        require(
            msg.sender == admin,
            "Only admin can authorize"
        );
        require(
            voters[voter] == VoterState.NotAuthorized,
            "Already authorized"
        );
        voters[voter] = VoterState.Authorized;
```

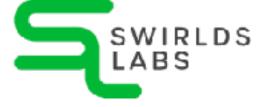

## Additional

# Ressources

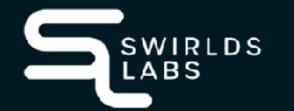

#### Our Token Workshop

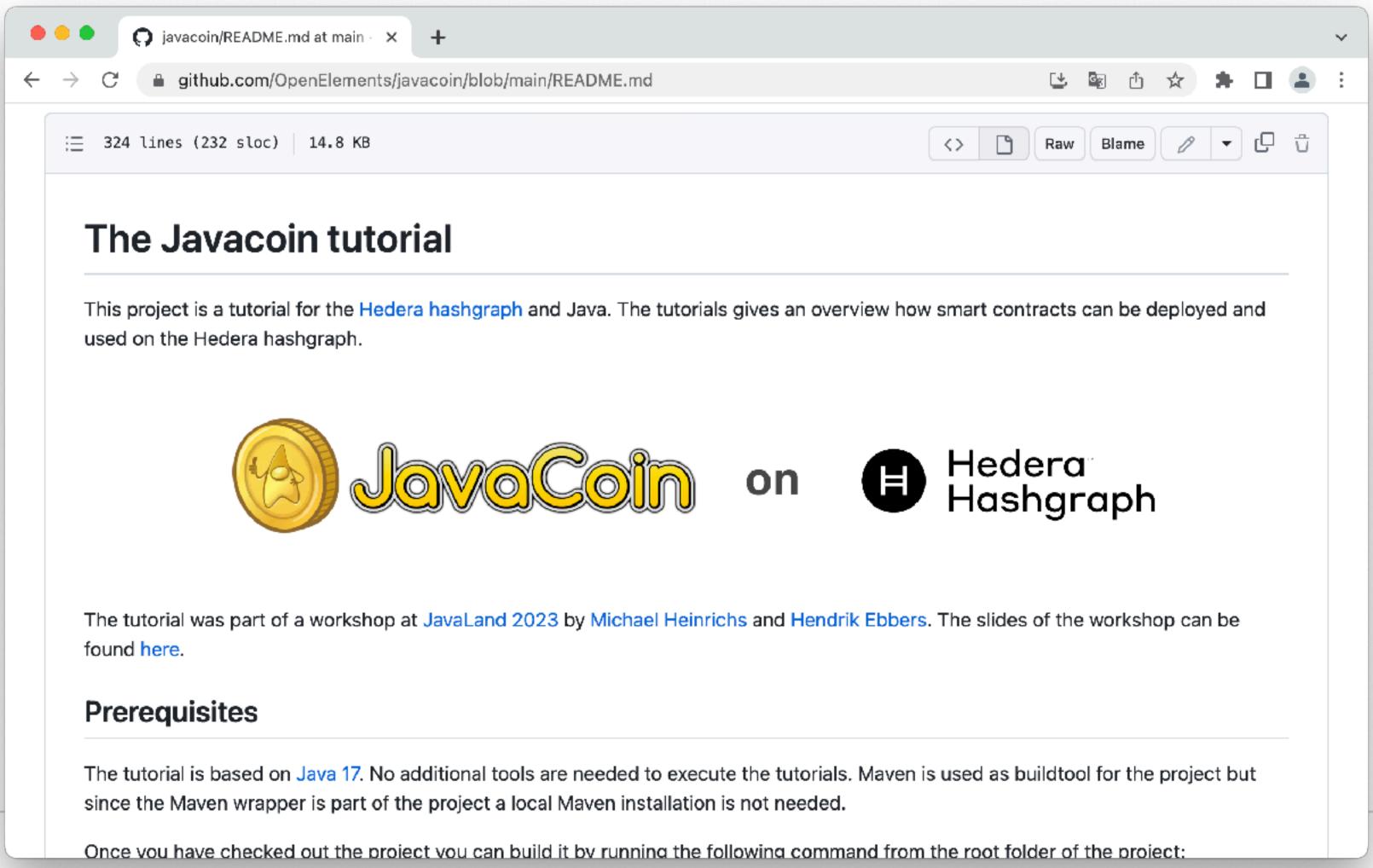

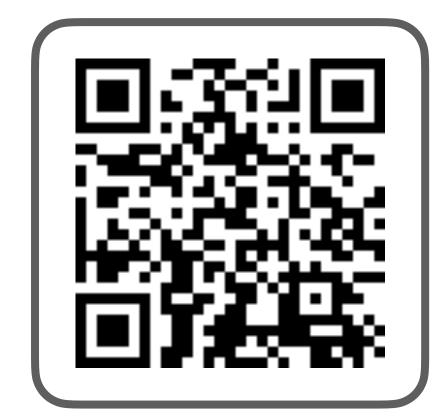

SCAN FOR URL

@net0pyr | @hendrikEbbers

## Our Crypto Deep Dive

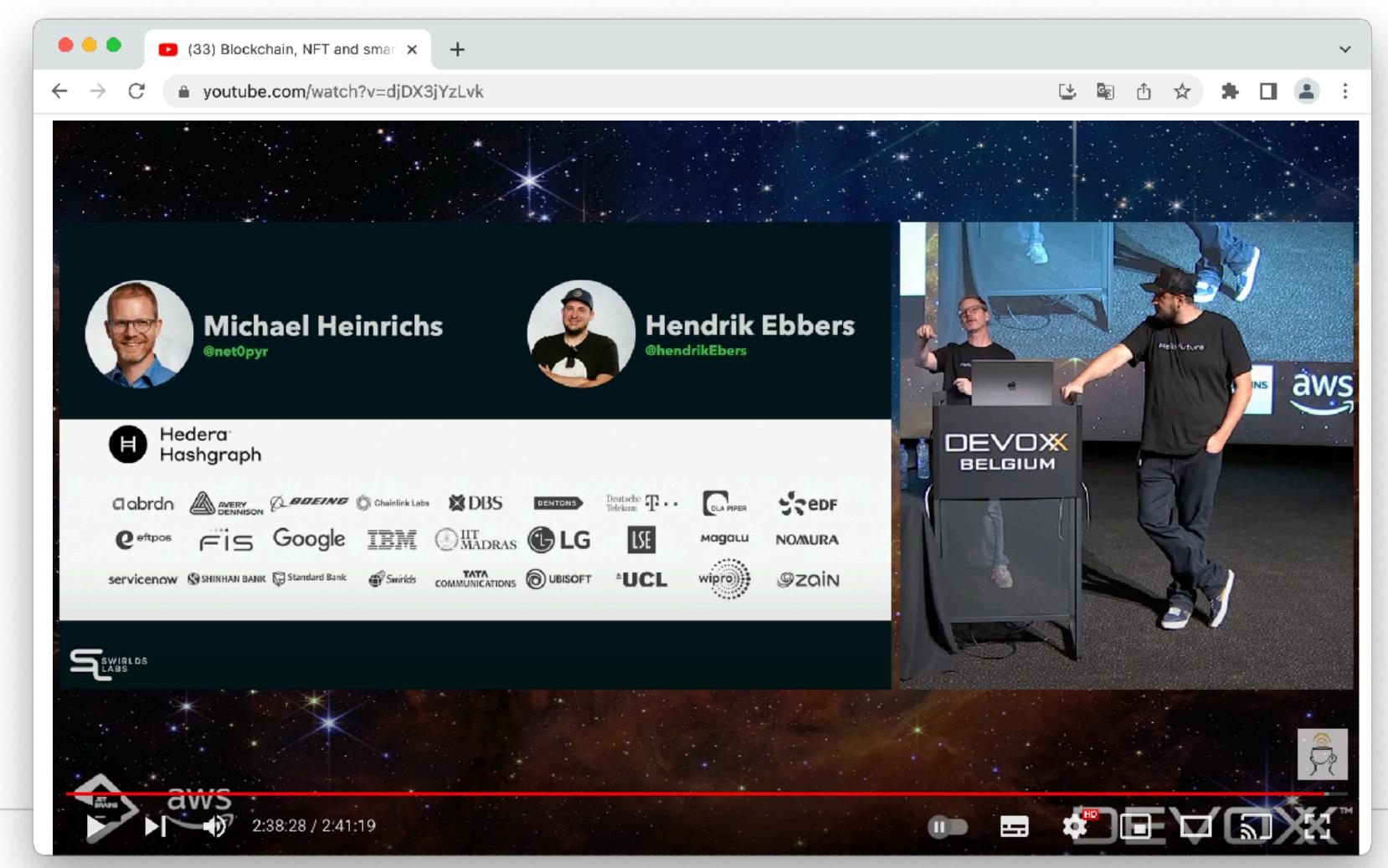

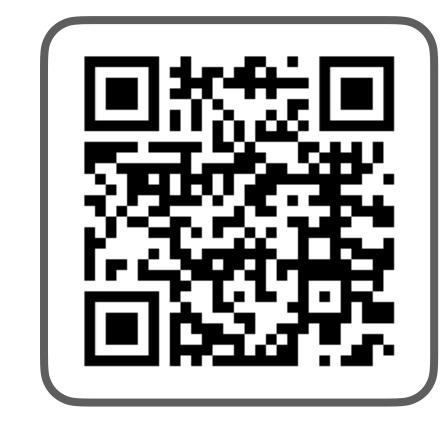

SCAN FOR URL

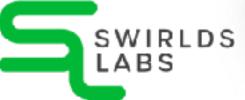

@net0pyr | @hendrikEbbers

#### The Hedera Documentation

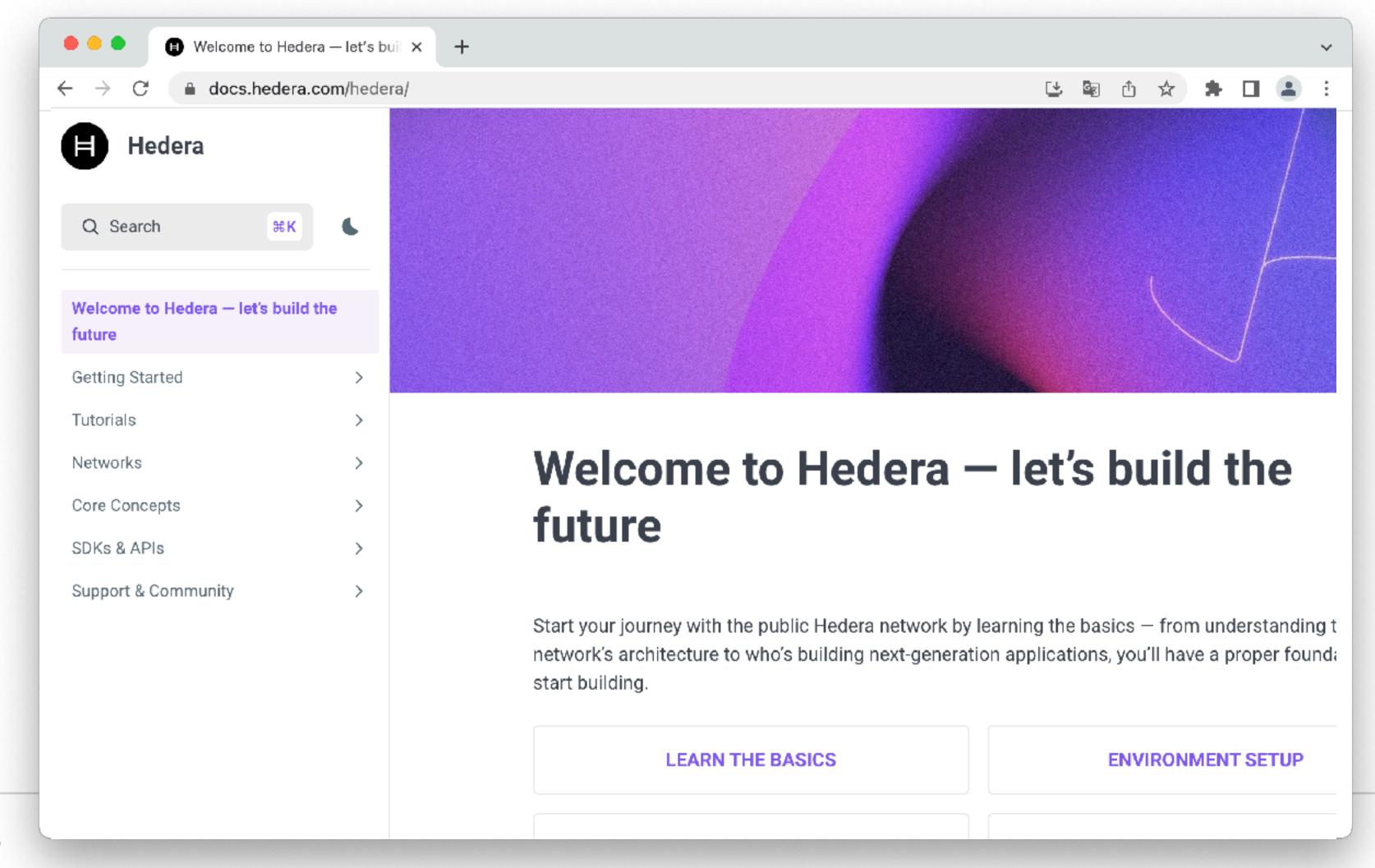

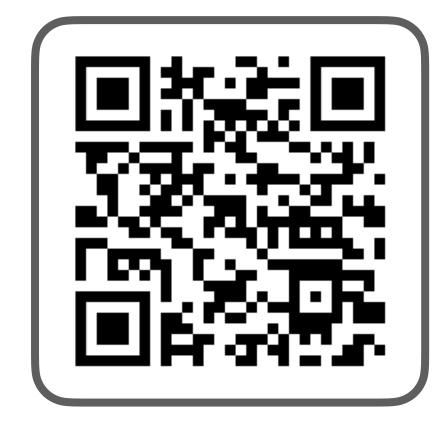

SCAN FOR URL

@net0pyr | @hendrikEbbers

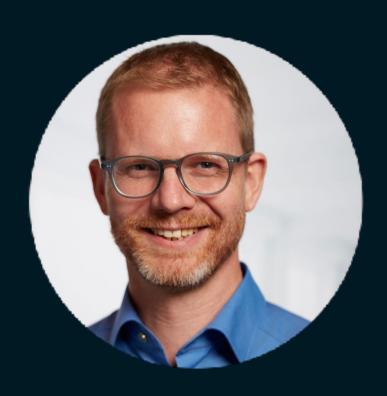

#### Michael Heinrichs @net0pyr

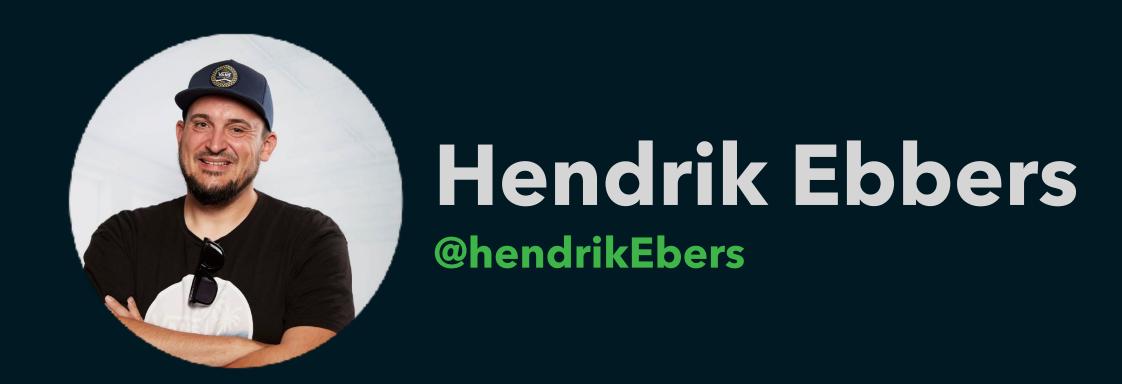

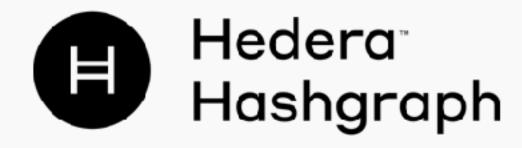

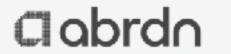

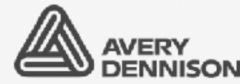

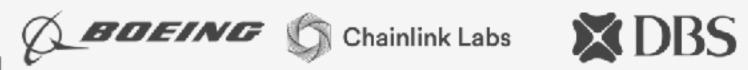

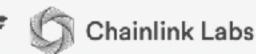

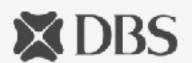

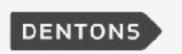

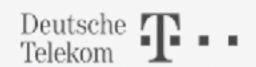

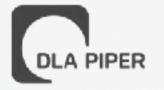

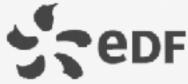

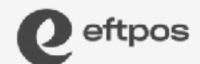

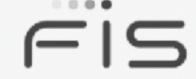

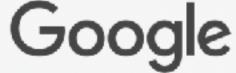

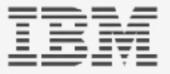

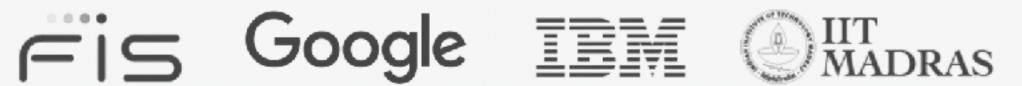

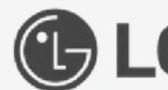

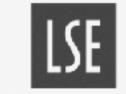

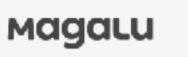

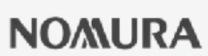

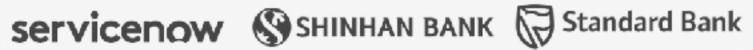

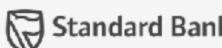

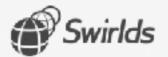

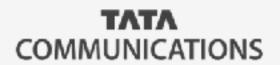

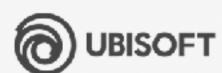

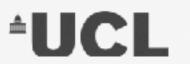

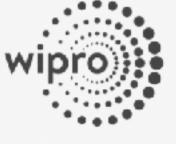

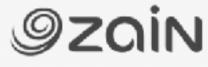

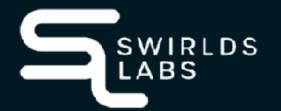